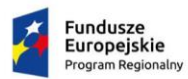

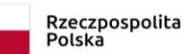

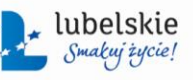

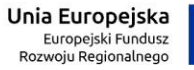

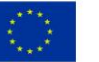

*Zał. nr 1a do SIWZ oraz zał. nr 1 do wzoru umowy dla części I*

# **Załącznik Nr 1a do SIWZ oraz załącznik nr 1 do wzoru umowy dla części I -** Szczegółowy Opis Przedmiotu Zamówienia

ZP-P-I.271.81.2019 str. 1

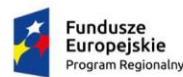

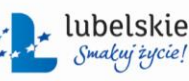

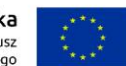

*Zał. nr 1a do SIWZ oraz zał. nr 1 do wzoru umowy dla części I*

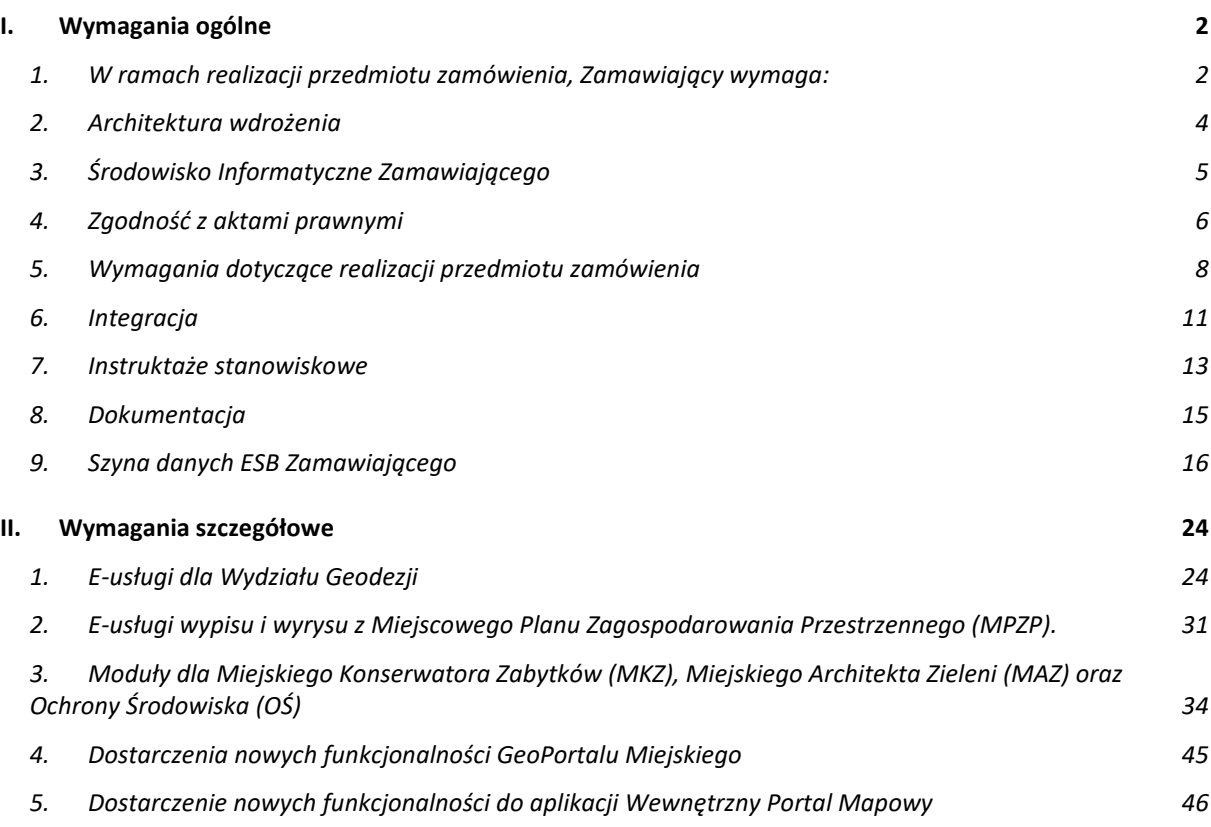

## <span id="page-1-0"></span>**I. Wymagania ogólne**

- <span id="page-1-1"></span>**1. W ramach realizacji przedmiotu zamówienia, Zamawiający wymaga:**
	- 1.1. przeprowadzenia analizy przedwdrożeniowej,
	- 1.2. dostawy z wdrożeniem e-usług dla Wydziału Geodezji, w tym:
		- 1.2.1. obsługa komorników sądowych,
		- 1.2.2. obsługa inwestorów i projektantów w zakresie uzgodnień dokumentacji projektowej,
		- 1.2.3. obsługa branż w zakresie zakładania i prowadzenia geodezyjnej ewidencji sieci uzbrojenia terenu,

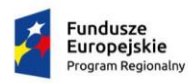

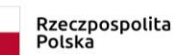

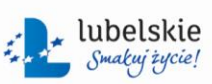

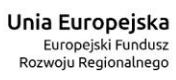

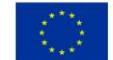

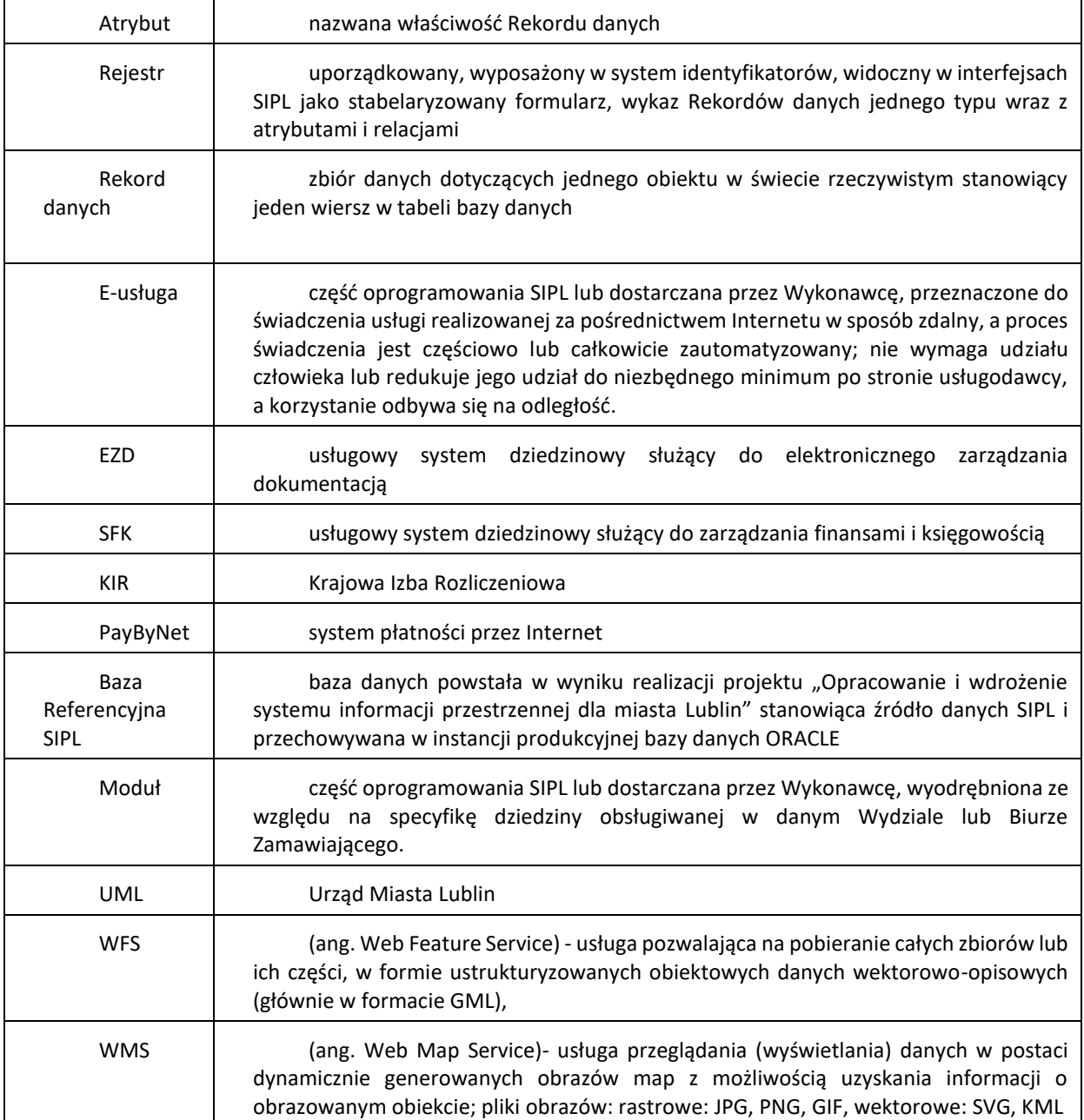

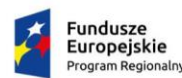

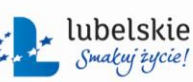

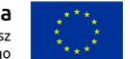

*Zał. nr 1a do SIWZ oraz zał. nr 1 do wzoru umowy dla części I*

- 1.3. dostawy z wdrożeniem e-usługi wypisu i wyrysu z Miejscowego Planu Zagospodarowania Przestrzennego (MPZP),
- 1.4. dostawy z wdrożeniem modułu Ochrony Środowiska (OŚ),
- 1.5. dostawy z wdrożeniem modułu Miejskiego Architekta Zieleni (MAZ),
- 1.6. dostawy z wdrożeniem modułu Miejskiego Konserwatora Zabytków (MKZ),
- 1.7. dostarczenia nowych funkcjonalności GeoPortalu Miejskiego,
- 1.8. dostarczenia nowych funkcjonalności narzędzi do aplikacji Wewnętrzny Portal Mapowy,
- 1.9. przygotowania Konektorów do Modułów i uruchomienia ich na Szynie ESB Zamawiającego,
- 1.10. świadczenia nadzoru technicznego.

### <span id="page-3-0"></span>**2. Architektura wdrożenia**

- 2.1. Koncepcja architektury
	- 2.1.1. Architektura Systemu musi doprowadzić do rozszerzenia zakresu informacyjnego systemu SIPL, uruchomienia nowych funkcjonalności i e-usług.
	- 2.1.2. Podany zakres funkcjonalny Systemu jest minimalny, tzn. w toku wdrożenia Wykonawca może przedstawić szerszy zakres funkcjonalny dla poszczególnych Modułów i aplikacji.
	- 2.1.3. System musi być zaimplementowany w oparciu o oprogramowanie narzędziowe i bazodanowe SIPL.
	- 2.1.4. System musi być zaimplementowany w oparciu o posiadaną przez Zamawiającego infrastrukturę serwerową, opisaną w pkt [3.2.](#page-5-1)
	- 2.1.5. Licencja na Rozwiązanie lub licencje na Moduły i E-usługi, z których składa się Rozwiązanie, musi gwarantować obsługę nieograniczonej liczby użytkowników.
	- 2.1.6. Zamawiający preferuje, aby dostarczone Moduły były skonstruowane w technologii trójwarstwowej, jednakże dopuszcza zastosowanie technologii dwuwarstwowej. W przypadku technologii trójwarstwowej Moduły muszą dać się podłączyć do oprogramowania Wewnętrzny Portal Mapowy, w którym wymagana jest prezentacja danych SIPL. W przypadku technologii dwuwarstwowej Moduły muszą dać się podłączyć do oprogramowania o których mowa w pkt [3.1.2.1,](#page-5-2) stanowiącego wspólne środowisko graficzne dla wszystkich Modułów dwuwarstwowych SIPL.
	- 2.1.7. Do aktualizacji danych w bazie muszą zostać dostarczone Moduły, przeznaczone do obsługi Wydziałów w ramach Urzędu. Oprogramowanie Modułów musi zostać dostarczone w postaci gotowej (tj. skompilowanej, gotowej do użycia) i przetestowanej, a następnie musi zostać uruchomione do bieżącej obsługi.
	- 2.1.8. Wdrożone rozwiązanie musi być skalowalne, czyli musi zapewniać wydajną pracę w miarę zwiększania liczby elementów składowych SIPL oraz większej liczby użytkowników.
	- 2.1.9. System musi posiadać budowę modułową umożliwiającą konfigurację funkcji i uprawnień dla każdego modułu.
- 2.2. Realizacji celów projektu
	- 2.2.1. W ramach przedmiotu umowy Wykonawca będzie musiał wykonać dwie e-usługi o poziomie dojrzałości 3 oraz dwie e-usługi co najmniej o poziomie dojrzałości 4.

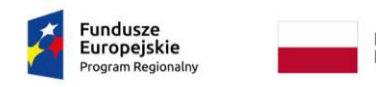

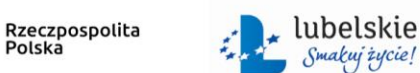

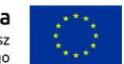

*Zał. nr 1a do SIWZ oraz zał. nr 1 do wzoru umowy dla części I*

2.2.2. Szczegółowy opis e-usług został zawarty w rozdziale II – Wymagania szczegółowe.

### 2.3. Architektura logiczna

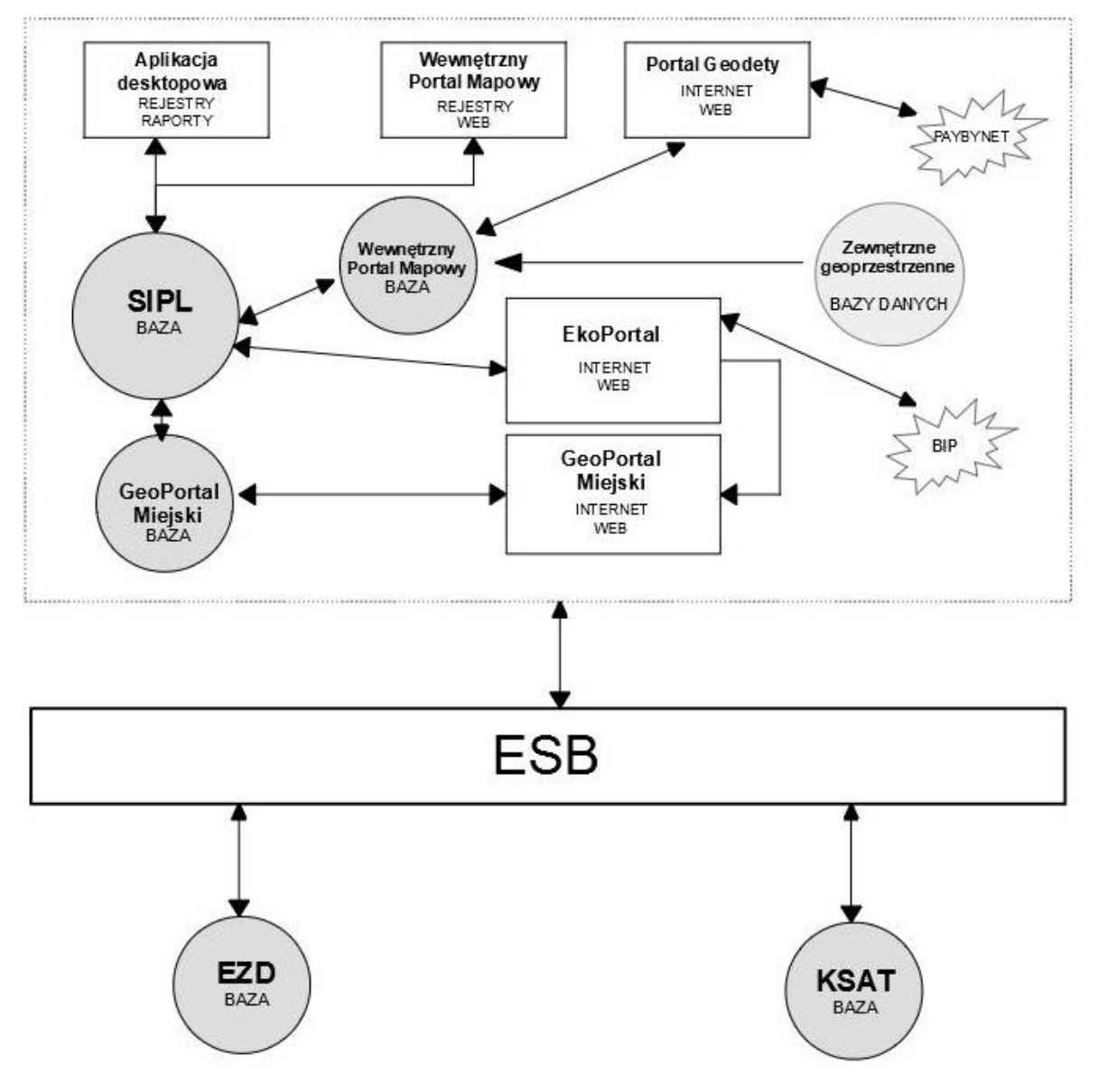

### <span id="page-4-0"></span>**3. Środowisko Informatyczne Zamawiającego**

Zamawiający w ramach realizacji przedmiotu zamówienia wymaga wdrożenia e -usług dostępnych dla użytkowników zewnętrznych – mieszkańców i interesariuszy, poprzez włączenie do obecnie użytkowanego Systemu Informacji Przestrzennej Lublina kolejnych komórek Urzędu Miasta, co wymaga wyposażania ich w specjalizowane aplikacje (zwane w niniejszym dokumencie Modułami) i zwiększenie zakresu danych dostępnych w jednolitym systemie i środowisku urzędu.

### 3.1. Opis systemu SIPL Zamawiającego

3.1.1. Obecnie użytkowany przez Zamawiającego system SIPL został wdrożony w roku 2015 w ramach projektu pn. "Opracowanie i wdrożenie systemu informacji przestrzennej dla

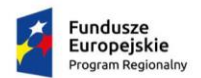

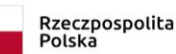

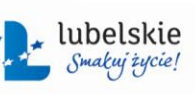

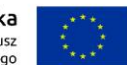

*Zał. nr 1a do SIWZ oraz zał. nr 1 do wzoru umowy dla części I*

miasta Lublin" współfinansowanego przez Unię Europejską ze środków Europejskiego Funduszu Rozwoju Regionalnego w ramach Regionalnego Programu Operacyjnego Województwa Lubelskiego na lata 2007-2013, Osi priorytetowej IV społeczeństwo informacyjne, Działanie 4.1 Społeczeństwo informacyjne.

- <span id="page-5-2"></span>3.1.2. Wdrożenie SIPL pozwoliło na scentralizowanie rozproszonych baz danych, uzyskanie synergii wynikającej ze zgromadzenia większej liczby danych, a następnie uzyskanie możliwości analitycznych. Realizacja projektu pozwoliła na udostępnienie danych geoprzestrzennych Gminy Lublin do wielu grup użytkowników poprzez uruchomienie poszczególnych komponentów takich jak:
	- 3.1.2.1. aplikacja desktopowa wraz z Modułami obsługującymi Rejestry Wydziału Geodezji, Architektury i Budownictwa, Planowania, Gospodarowania Mieniem umożliwiająca co najmniej aktualizację danych oraz generowanie raportów,
	- 3.1.2.2. aplikacja webowa *Wewnętrzny Portal Mapowy* prezentująca dane do użytku wewnętrznego UML wraz z Modułami obsługującymi Rejestry pozostałych Wydziałów,
	- 3.1.2.3. aplikacja webowa *Portal geodezyjny* (www.portalgeodezyjny.lublin.eu) prezentująca dane z zakresu geodezji i kartografii świadcząca e-usługi , co najmniej kupna materiałów i dokumentów geodezyjnych,
	- 3.1.2.4. aplikacja webowa *GeoPortal Miejski* prezentująca publiczne ogólnodostępne dane geoprzestrzenne.
- 3.1.3. Całość w/w oprogramowania systemu SIPL została zainstalowana w infrastrukturze sprzętowej Zamawiającego, która w ramach projektu została rozbudowana o konieczne elementy i urządzenia. System SIPL objęty jest umową gwarancyjną.
- <span id="page-5-1"></span>3.2. Opis infrastruktury serwerowej Zamawiającego
	- 3.2.1. Zamawiający przeznaczy na potrzeby wdrożenia następujące zasoby wirtualne w oparciu o VMware vSphere 6.x Standard:
		- a) 64 GB RAM,
		- b) 12 vCPU (Intel Xeon E5-2680 v3 2.5GHz),
		- c) 2 TB HDD.
	- 3.2.2. Zamawiający dysponuje licencją Windows Server 2012 R2 Datacenter.
	- 3.2.3. Wszystkie pozostałe licencje dla instalowanego w ramach wdrożenia oprogramowania muszą być dostarczone przez Wykonawcę.

### <span id="page-5-0"></span>**4. Zgodność z aktami prawnymi**

- 4.1. Przedmiot zamówienia musi być zgodny w szczególności z następującymi aktów prawnych:
	- 4.1.1.1. Ustawa z dnia 4 marca 2010 r. o Infrastrukturze Informacji Przestrzennej (Dz.U. 2010 nr 76 poz. 489 z późn. zm.)
	- 4.1.1.2. Rozporządzenie Ministra Spraw Wewnętrznych i Administracji z dnia 20 października 2010 r. w sprawie ewidencji zbiorów i usług danych przestrzennych objętych infrastrukturą informacji przestrzennej
	- 4.1.1.3. Ustawa z dnia 17 lutego 2005 r. o informatyzacji działalności podmiotów realizujących zadania publiczne,
	- 4.1.1.4. Ustawa z dnia 12 lutego 2010 r. o zmianie ustawy o informatyzacji działalności podmiotów realizujących zadania publiczne, oraz niektórymi innymi ustawami,
	- 4.1.1.5. Ustawa z dnia 5 września 2016 r. o usługach zaufania oraz identyfikacji elektronicznej (Dz. U. 2016 r., poz. 1579 z późn. zm.)

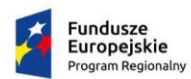

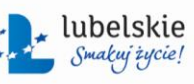

Unia Europejska Europejski Fundusz<br>Rozwoju Regionalnego

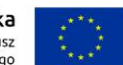

*Zał. nr 1a do SIWZ oraz zał. nr 1 do wzoru umowy dla części I* 4.1.1.6. Rozporządzenie Parlamentu Europejskiego i Rady (UE) nr 910/2014 z dnia 23 lipca 2014 r. w sprawie identyfikacji elektronicznej i usług zaufania w odniesieniu do transakcji elektronicznych na rynku wewnętrznym oraz uchylające dyrektywę 1999/93/WE. 4.1.1.7. Rozporządzenie Prezesa Rady Ministrów z dnia 14 września 2011 r. w sprawie sporządzania pism w formie dokumentów elektronicznych, doręczania dokumentów elektronicznych oraz udostępniania formularzy, wzorów i kopii dokumentów elektronicznych. 4.1.1.8. Rozporządzenie Ministra Spraw Wewnętrznych i Administracji z dnia 30 października 2006 roku w sprawie niezbędnych elementów struktury dokumentów elektronicznych (Dz. U. 2006, Nr 206, poz. 1517); 4.1.1.9. Rozporządzenie Ministra Nauki i Informatyzacji z dnia 19 października 2005 roku w sprawie testów akceptacyjnych oraz badania oprogramowania interfejsowego i weryfikacji tego badania (Dz. U. 2005, Nr 217, poz. 1836); 4.1.1.10. Ustawa o ochronie baz danych z 27 lipca 2001 roku (Dz. U. z 2001 roku, Nr 128, poz.1402, z 2004 r. Nr 96, poz. 959, z 2007 r. Nr 99, poz. 662, Nr 176, poz. 1238.); 4.1.1.11. Rozporządzenie Ministra Spraw Wewnętrznych i Administracji z dnia 29 kwietnia 2004 r. w sprawie dokumentacji przetwarzania danych osobowych oraz warunków technicznych i organizacyjnych, jakim powinny odpowiadać urządzenia i systemy informatyczne służące do przetwarzania danych osobowych (Dz.U. 2004 nr 100 poz. 1024 z późn. zm. ) 4.1.1.12. Rozporządzenie Rady Ministrów z dnia 12 kwietnia 2012 r. w sprawie Krajowych Ram Interoperacyjności, minimalnych wymagań dla rejestrów publicznych i wymiany informacji w postaci elektronicznej oraz minimalnych wymagań dla systemów teleinformatycznych (Dz. U. poz. 526); 4.1.1.13. Ustawa z dnia 10 maja 2018 r. o ochronie danych osobowych (Dz. U. 2018r., poz.1000), 4.1.1.14. [Rozporządzenie Parlamentu Europejskiego i Rady \(UE\) 2016/679 z dnia 27](https://giodo.gov.pl/pl/file/10574) 

- kwietnia 2016 r. w [sprawie ochrony osób fizycznych w związku z przetwarzaniem](https://giodo.gov.pl/pl/file/10574)  danych osobowych i w [sprawie swobodnego przepływu takich d](https://giodo.gov.pl/pl/file/10574)anych oraz [uchylenia dyrektywy 95/46/WE,](https://giodo.gov.pl/pl/file/10574)
- 4.1.1.15. Rozporządzenie Prezesa Rady Ministrów z dnia 18 stycznia 2011 r. w sprawie instrukcji kancelaryjnej, jednolitych rzeczowych wykazów akt oraz instrukcji w sprawie organizacji i zakresu działania archiwów zakładowych (Dz.U. 2011 nr 14 poz. 67 z późn. zm.).

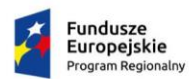

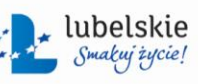

Unia Europejska Europejski Fundusz<br>Rozwoju Regionalnego

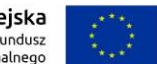

- 4.2. W zakresie Modułów dla poszczególnych wydziałów określono dodatkowe akty prawne dotyczące ich funkcjonalności.
- 4.3. Zamawiający wymaga na dzień Odbioru Końcowego oraz podczas trwania gwarancji zgodności z przepisami prawa wskazanymi w OPZ. System musi działać pozostając w zgodzie z polityką bezpieczeństwa wdrożoną przez Zamawiającego na podstawie Zarządzenia nr 1/3/2017 Prezydenta Miasta Lublin z dnia 1 marca 2017 r. w sprawie Polityki Bezpieczeństwa Informacji Urzędu Miasta Lublin. Dokumentacja zostanie udostępniona Wykonawcy po podpisaniu Umowy.
- <span id="page-7-1"></span><span id="page-7-0"></span>**5. Wymagania dotyczące realizacji przedmiotu zamówienia**
	- 5.1. Dla prawidłowej pracy Systemu nie jest dopuszczalne, aby jakakolwiek jego funkcja uruchamiana na stacji roboczej użytkownika wymagała dla jej wykonania uprawnień poziomu administratora Systemu lub poziomu uprawnień użytkownika zaawansowanego, tj. administratora danej aplikacji.
	- 5.2. W celu generowania dokumentów System musi zapewnić korzystanie z szablonów dokumentów, za pomocą edytora OpenOffice/ LibreOffice (wykorzystywanym przez Zamawiającego) oraz zapisanych w Referencyjnej Bazie SIPL, z możliwością automatycznego uzupełniania danymi zmiennych znajdujących się w tych szablonach.
	- 5.3. System musi zapewniać uzupełnianie lub selekcję danych przy pomocą słowników. Zakresy słowników muszą mieć możliwość ich edytowania z poziomu Modułu administracyjnego SIPL. Wybór wartości ze słownika musi być możliwy za pomocą przeszukiwania fragmentu wartości.
	- 5.4. Każda operacja związana z edycją danych w Rejestrach musi być związana z dodaniem do tablicy archiwalnej rekordu danych odzwierciedlającego stan danych przed edycją, posiadającego datę i czas oraz relację do indywidualnego konta użytkownika w SIPL.
	- 5.5. System musi posiadać dla każdego Rejestru możliwość zarządzania parametrami określającymi możliwości cofnięcia operacji edycji danych przed zapisaniem w Referencyjnej Bazie Danych SIPL.
	- 5.6. System musi zapewniać archiwizowanie danych.
	- 5.7. System do poprawnej pracy nie może wymagać użycia klucza sprzętowego.
	- 5.8. System musi zapewniać rejestrowanie i uwierzytelnianie użytkowników, gdzie dostęp do poszczególnych modułów Systemu musi być zabezpieczony mechanizmami uwierzytelniania i autoryzacji bazującymi na środowisku Active Directory.
	- 5.9. Wszystkie komponenty Systemu muszą wykorzystywać mechanizmy pojedynczego logowania (SSO) w oparciu o Microsoft Active Directory oraz Azure Active Directory. System musi zostać zintegrowany ze środowiskiem Active Directory Zamawiającego w zakresie mechanizmów autentykacji. Jednokrotne logowanie do wszystkich usług musi być oparte o jeden z protokołów: WSFederation, SAML 2.0, OAUTH. Protokoły te muszą współpracować z infrastrukturą teleinformatyczną posiadaną przez Zamawiającego. Oznacza to, że mechanizm jednokrotnego logowania musi współpracować ze wszystkimi komponentami Systemu bez względu na technologię w jakiej są wykonane.
	- 5.10. Zamawiający na potrzeby uwierzytelniania użytkowników aplikacji udostępni wielodomenowe, hybrydowe środowisko oparte o usługi Active Directory Domain Services. Usługi Active Directory Domain Services będą realizowane w środowisku opartym na Windows Server 2016.

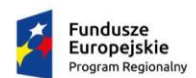

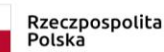

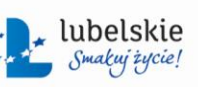

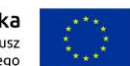

*Zał. nr 1a do SIWZ oraz zał. nr 1 do wzoru umowy dla części I*

- 5.11. Moduły wdrażane przez Wykonawcę muszą być zbudowane zgodnie ze standardem MDI Multi-Document Interface, co oznacza, że użytkownik musi mieć możliwość otwarcia jednocześnie kilku okien. To rozwiązanie ma pozwolić na równoległy sposób wykonywania kilku zadań np. wyszukiwania i tworzenie raportu.
- 5.12. Przy opracowywaniu Systemu musi zostać wykorzystany system identyfikacji wizualnej Urzędu Miasta Lublin (https://lublin.eu/lublin/marketing-miasta/markalublin/system-identyfikacji-wizualnej/). Elementy Systemu w postaci stron www lub aplikacji webowych muszą zostać osadzone w użytkowanym w Urzędzie Miasta Lublin systemie CMS Edito.
- 5.13. Dane gromadzone w Systemie muszą zapewniać obsługę interoperacyjnych standardów OGC i INSPIRE oraz udostępniać ich metadane.
- 5.14. E-usługi w zakresie interfejsów webowych muszą zapewniać:
	- 5.14.1. zgodność ze standardami W3C :
		- 5.14.1.1. HTML 5;
		- 5.14.1.2. WCAG 2.0 z uwzględnieniem poziomu AA, co zapewni, że udostępniane dzięki Systemowi treści i usługi będą dostępne dla osób niepełnosprawnych.
- 5.15. Wszystkie wdrożone e-usługi muszą być realizowane poprzez aplikacje webowe w przeglądarkach co najmniej Microsoft EDGE, Mozilla Firefox, Google Chrome, w bieżącej na dzień odbioru przedmiotu zamówienia stabilnej wersji, dystrybuowanej przez producenta, bez konieczności instalacji wtyczek, apletów, dodatków do przeglądarek.
- 5.16. Zamawiający wymaga, aby zaoferowane oprogramowanie umożliwiało odczyt statystyk e-usług w zakresie wymaganych wskaźników do projektu w zestawieniu tabelarycznym z podziałem:
	- 5.16.1. liczba pobrań/odtworzeń dokumentów zawierających informacje sektora publicznego;
	- 5.16.2. liczba udostępnionych on-line dokumentów zawierających informacje sektora publicznego.
- 5.17. System musi zapewniać możliwość sukcesywnego rozszerzania katalogu e-usług w miarę potrzeb użytkowników.
- 5.18. Dostarczone rozwiązania oparte o technologię webową musza być zabezpieczone przez protokół SSL/TLS zapewniający poufność i integralność transmisji danych oraz bezpieczeństwo uwierzytelnienia. Zastosowane algorytmy szyfrowania (cipher suite) muszą zapewniać najwyższy poziom bezpieczeństwa.
- <span id="page-8-0"></span>5.19. Witryny stron internetowych muszą być zaprojektowane i wykonane przy wykorzystaniu zasad RWD (ang. Responsive Web Design). Wygląd interfejsów musi zmieniać się w zależności od szerokości okna przeglądarki (rozdzielczości urządzenia) na jakim są przeglądane. Niedopuszczalne jest nakładanie się tekstu lub jego obcinanie itp.
- 5.20. Aplikacje webowe muszą posiadać wbudowaną:

5.20.1. instrukcję, opisującą proces skorzystania z e-usługi,

5.20.2. FAQ (Frequently Asked Questions) – najczęściej zadawane pytania związane z kluczowymi zagadnieniami wraz z odpowiedziami,

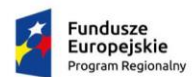

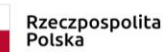

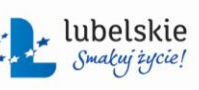

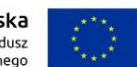

- 5.21. Wykonawca dostarczy rozwiązanie, które w przypadku awarii, paraliżu lub ataku aplikacji webowych umożliwi Zamawiającemu prezentację tymczasowej statycznej strony głównej w jednym z wybranych scenariuszy, co najmniej: "Trwa konserwacja Portalu/Serwisu", "Trwa restartowanie portalu / serwisów, zapraszamy za kilka minut".
- 5.22. System musi zapewnić bezpieczeństwo gromadzenia i przetwarzania danych przez transakcyjne przetwarzanie danych gwarantujące poprawność i spójność zapisów bazy danych w przypadku normalnej pracy Systemu, jak i jego awarii.
- 5.23. System musi posiadać możliwość przywrócenia do pracy po awarii bez strat zapisanych danych i konfiguracji.
- 5.24. Wykonane e-usługi muszą zostać zintegrowane z usługami sieciowymi PayByNet firmy KIR, z którą Zamawiający posiada zawartą umowę.
- 5.25. Migracja Danych
	- 5.25.1. Wykonawca musi dokonać migracji danych, podczas wdrażania nowych Modułów do SIPL przy spełnieniu następujących wymagań:
		- 5.25.1.1. migracja nie może zaburzać obecnie eksploatowanego systemu SIPL,
		- 5.25.1.2. migracja musi obejmować: rozpoznanie struktur obecnie prowadzonych baz danych, przeprowadzenie testowej migracji, sprawdzenie błędów i ich wyeliminowanie oraz docelową migrację.
	- 5.25.2. Szczegółowy sposób migracji danych do Bazy Referencyjnej SIPL w zakresie wdrażanych modułów musi zostać wskazany na etapie analizy przedwdrożeniowej.
- 5.26. Moduł Administracyjny
	- 5.26.1. W ramach administrowania musi odbywać się realizacja następujących czynności związanych z funkcjonowaniem Systemu:
		- 5.26.1.1. zarządzanie procesem udostępniania danych przestrzennych i opisowych poszczególnym użytkownikom i ich grupom,
		- 5.26.1.2. administrowanie bazą danych oraz zgromadzonym w niej zasobem danych przestrzennych i opisowych,
		- 5.26.1.3. zarządzanie użytkownikami na poziomie dostępu do bazy danych oraz charakterem uprawnień dostępu do danych (przeglądanie, edycja, inne),
		- 5.26.1.4. monitorowanie procesów zasilania bazy danych oraz bieżącej aktualizacji zgromadzonych zasobów (dla danych ładowanych w postaci replik innych baz danych lub wsadowo z dostarczonych plików).
	- 5.26.2. Narzędzia administracyjne muszą zapewniać zarządzanie użytkownikami Systemu poprzez:
		- 5.26.2.1. nadawanie i ograniczanie uprawnień w zakresie:
			- a) ustalania ról użytkowników oraz administrowania tymi rolami,
			- b) wglądu do danych,
			- c) korzystania z określonych funkcji Systemu,
			- d) zasilania i aktualizacji danych,
			- e) grupowania użytkowników (co najmniej: ze względu na przynależność do danej instytucji, zakres posiadanych uprawnień) i administrowania tymi grupami.

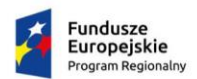

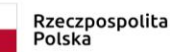

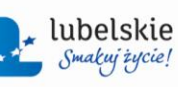

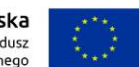

*Zał. nr 1a do SIWZ oraz zał. nr 1 do wzoru umowy dla części I*

- 5.26.2.2. autentykację i autoryzację użytkowników, zgodnie z pkt [5.9](#page-7-1) zapewniającą współpracę z usługami katalogowymi Microsoft Active Directory/Microsoft Azure oraz lokalną obsługę użytkowników, co najmniej w zakresie:
	- a) kontroli czasu ważności konta/hasła,
	- b) kontroli jakości hasła (co najmniej: minimalnej długości, nietrywialności),
	- c) unikalności hasła (w ustalonym okresie czasu, np. 12 miesięcy),
	- d) wymuszanie zmiany hasła przez użytkownika,
	- e) czasowe blokowanie konta po określonej ilości nieudanych logowań.
- 5.26.3. Narzędzia administracyjne muszą zapewniać zarządzenie zasobami Systemu, co najmniej:
	- 5.26.3.1. tworzenie, konfiguracja sposobu prezentacji, usuwania, ukrywania, akceptacji i publikacji danych w środowisku poszczególnych aplikacji Systemu,
	- 5.26.3.2. tworzenia, konfiguracji sposobu prezentacji, usuwania, ukrywania, akceptacji i publikacji formularzy służących do przeglądania danych,
	- 5.26.3.3. konfigurowanie warstw w portalu mapowym przez definiowanie kompozycji mapowej, dodanie, usunięcie warstw danych, określenie ich atrybutów i sposobu prezentacji,
	- 5.26.3.4. generowania raportów na temat aktywności użytkowników, dostępu do danych, w tym danych osobowych, czasu logowania,
	- 5.26.3.5. dostęp do struktur baz danych z możliwością co najmniej filtrowania, eksportu,
	- 5.26.3.6. tworzenie widoków z baz danych do wykorzystania przez inne zewnętrzne aplikacje narzędziowe,
- 5.26.4. Narzędzia administracyjne muszą zapewniać zarządzenie konfiguracją Systemu poprzez:
	- 5.26.4.1. zarządzanie słownikami- definiowanie i dodawanie nowego słownika do Systemu,
	- 5.26.4.2. ustalanie konieczności wypełniania pól tabel danych, uznanych za wymagane,
	- 5.26.4.3. zarządzanie dopuszczalnym czasem pracy Systemu dla określonego użytkownika i grupy użytkowników,
	- 5.26.4.4. uruchamianie usług WMS, WFS.

### <span id="page-10-1"></span><span id="page-10-0"></span>**6. Integracja**

- 6.1. Wykonawca musi dokonać integracji poprzez Szynę ESB z udostępnionymi przez Zamawiającego usługami sieciowych w następującym zakresie:
	- 6.1.1. usługa sieciowa do komunikacji z EZD,
	- 6.1.2. usługa sieciowa do komunikacji z Modułem Centralnego Rejestrem Umów (CRU) systemu SFK,
	- 6.1.3. usługa sieciowa do komunikacji z Modułem Fakturowanie (FTK) systemu SFK,
	- 6.1.4. usługa sieciowa do komunikacji z Modułem Należności i Zobowiązań systemu SFK,
	- 6.1.5. usługa sieciowa do komunikacji z Modułem Ewidencją Ludności (EWD) systemu SFK.

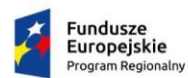

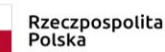

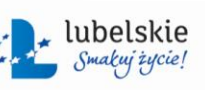

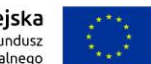

- 6.2. Komunikacja między SIPL a usługami opisanymi w pkt [6.1](#page-10-1) musi odbywać się tylko z wykorzystaniem Szyny ESB Zamawiającego. Zamawiający nie dopuszcza jakichkolwiek innych mechanizmów wymiany danych niebazujących na Szynie ESB.
- 6.3. Wykonawca, na podstawie przeprowadzonej analizy przedwdrożeniowej, musi przygotować Konektory do wdrożonych Modułów, uruchomić je na Szynie ESB Zamawiającego oraz skonfigurować usługi sieciowe. Funkcjonalność Konektorów musi być zrealizowana bez potrzeby autentykacji w innych systemach Zamawiającego, z którymi powiązane będą Moduły SIPL. Szczegółowy opis przepływów integracyjnych musi być uzgodniony na etapie analizy przedwdrożeniowej.
- 6.4. Wykonawca musi wykonać Konektory, a następnie dostosować je do obecnie eksploatowanych przez Zamawiającego modułów systemu SIPL oraz nowych usług sieciowych opisanych w pkt [6.1](#page-10-1) opracowanych w celu komunikacji poprzez Szynę ESB w sposób niepomniejszający funkcjonalności obecnie eksploatowanych modułów SIPL.
- 6.5. Każdy Konektor do Szyny ESB dostarczony przez Wykonawcę musi zostać opisany w formie dokumentacii.
- 6.6. Szczegółowe funkcjonalności, usługi Szyny ESB oraz sposoby komunikacji konektorów opisano w rozdziale [9.](#page-15-0)
- 6.7. Każda zmiana struktury Systemu mająca wpływ na integracje systemów nie może doprowadzić do niestabilności ich funkcjonowania i musi każdorazowo zostać zgłoszona przez Wykonawcę Systemu. Wykonawca dokona niezbędnej modyfikacji konektora do prawidłowej komunikacji systemów poprzez Szynę ESB.
- 6.8. Zakres usług wymiany danych, pomiędzy Modułami SIPL a Szyną ESB Zamawiającego dotyczący systemu EZD musi objąć, co najmniej następujące funkcjonalności:
	- 6.8.1. pobieranie przez Moduły SIPL z systemu EZD Zamawiającego: listy dokumentów odebranych, metadanych dokumentu, treści dokumentu i załączników dokumentu, URL dokumentu i URL załączników,
	- 6.8.2. przekazywanie do Systemu EZD danych o sprawach założonych w SIPL, w tym co najmniej nadawanie znaków spraw, statusów spraw oraz załączników,
	- 6.8.3. przekazywanie do Systemu EZD danych o dokumentach powstałych w SIPL wraz z treścią i wyglądem dokumentu oraz numerem sprawy, której dotyczy. Jeżeli dokument z SIPL był wcześniej przesłany do systemu EZD Zamawiającego, przy przesyłaniu zmodyfikowanej wersji tego dokumentu w SIPL, musi być utworzona kolejna wersja dokumentu w systemie EZD Zamawiającego,
	- 6.8.4. przekazywanie do Systemu EZD danych o czynności wykonanej w sprawie w SIPL (metryczka sprawy),
	- 6.8.5. automatyczna aktualizacja w systemie EZD wersji dokumentu, zapisanego w SIPL.
- 6.9. Zakres usług wymiany danych, pomiędzy Systemem a Szyną ESB Zamawiającego dotyczący systemu SFK musi objąć co najmniej:
	- 6.9.1.1. przekazywanie przez Moduły SIPL danych, z generowanych przez te Moduły dokumentów finansowych, umów oraz faktur, do systemu SFK.
	- 6.9.1.2. przekazywanie przez system SFK do SIPL danych, wytworzonych w systemie SFK i dotyczących oraz powiązanych z dokumentami finansowymi, umowami oraz fakturami, przesłanymi i wytworzonymi za pomocą Modułów SIPL.
	- 6.9.1.3. pobieranie danych Ewidencji Ludności systemu SFK w celu ich udostępnienia w Wewnętrznym Portalu Mapowym,

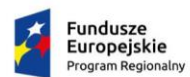

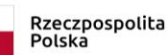

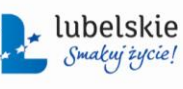

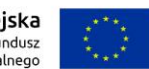

*Zał. nr 1a do SIWZ oraz zał. nr 1 do wzoru umowy dla części I*

- 6.10. Zakres danych, dotyczący usług wymiany danych pomiędzy SIPL a systemem SFK, za pośrednictwem Szyny ESB Zamawiającego musi objąć, co najmniej: dane identyfikujące kontrahenta, dane opisujące transakcję, dane niezbędne do naliczenia opłaty oraz dane finansowo-księgowe potwierdzające dokonanie opłaty.
- 6.11. Wykonawca musi przygotować konektory udostępniające dane i osadzić je na Szynie ESB dla następujących zbiorów danych:
	- 6.11.1. słownik ulic dla Miasta Lublina oraz dopuszczalnego zakresu numerów porządkowych dla ulic,
	- 6.11.2. ewidencja gruntów i budynków,
	- 6.11.3. dane z obecnie eksploatowanych modułów SIPL (moduły wydziałów/biur: Planowania, Geodezji, Architektury i Budownictwa, Gospodarowania Mieniem, Oświaty i Wychowania, Zdrowia i Spraw Społecznych, Organizacji Urzędu, Kultury, Sportu i Turystyki, Miejskiego Konserwatora Zabytków),
	- 6.11.4. dane z Modułów dostarczonych w ramach przedmiotu zamówienia.
- 6.12. Szczegółowy zakres atrybutów podlegających udostępnieniu musi zostać uzgodniony na etapie analizy przedwdrożeniowej.
- 6.13. Wykonawca musi, na etapie analizy przedwdrożeniowej, przygotować plan uruchomienia i weryfikacji poprawności działania wymiany danych między Systemem a Szyną ESB. Plan musi zawierać co najmniej:
	- 6.13.1. opis uruchomienia Konektorów,
	- 6.13.2. sposób weryfikacji wymiany danych między SIPL a Szyną ESB,
	- 6.13.3. opis testów komunikacji SIPL z Szyną ESB.
- 6.14. W przypadku braku łączności z usługami Szyny ESB, konektorami musi dokonać się automatyczna, niezwłoczna synchronizacji danych po przywróceniu łączności.
- 6.15. Wykonawca musi przygotować dokumentację opisującą wszystkie usługi udostępnione za pomocą przygotowanych przez niego konektorów, podając nazwy i parametry funkcji, logikę przepływu danych, strukturę danych. Dokumentacja ta musi być częścią dokumentacji powykonawczej.

### <span id="page-12-0"></span>**7. Instruktaże stanowiskowe**

- 7.1. Wykonawca, w ramach wdrożenia i zgodnie z szczegółowymi ustaleniami zawartymi w analizie przedwdrożeniowej musi przeprowadzić:
	- 7.1.1. autorskie i autoryzowane instruktaże dla administratorów w wymiarze minimum trzech Dni Roboczych,
	- 7.1.2. wdrożenia stanowiskowe użytkowników końcowych, w wymiarze niezbędnym do zdobycia umiejętności obsługi modułu.

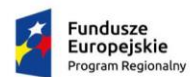

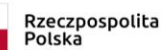

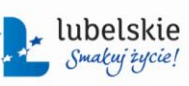

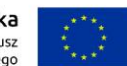

*Zał. nr 1a do SIWZ oraz zał. nr 1 do wzoru umowy dla części I*

- 7.2. Instruktaże autoryzowane muszą dotyczyć technologii i rozwiązań gotowych dostarczonych w ramach zamówienia i muszą być przeprowadzone w autoryzowanych centrach lub przez autoryzowanego trenera i zakończyć się wystawieniem przez producenta dokumentu potwierdzającego udział w instruktażu.
- 7.3. Instruktaże i wdrożenia stanowiskowe muszą być przeprowadzone dla każdego z obszarów funkcjonalnych Systemu oddzielnie.
- 7.4. Opis instruktaży i wdrożeń stanowiskowych dla poszczególnych grup użytkowników:
	- 7.4.1. instruktaż dla Administratorów Systemu musi obejmować co najmniej następujący zakres tematyczny:
		- 7.4.1.1. szczegółowa architektura rozwiązania,
		- 7.4.1.2. integracja z innymi Systemami,
		- 7.4.1.3. monitorowanie poszczególnych warstw architektury: aplikacje, bazy danych, systemy operacyjne,
		- 7.4.1.4. administrowanie bazą danych oraz zgromadzonym w niej zasobem danych przestrzennych i opisowych,
		- 7.4.1.5. budowa widoków i serwisów,
		- 7.4.1.6. interfejs graficzny poszczególnych modułów Systemu,
		- 7.4.1.7. funkcjonalności poszczególnych modułów systemu oraz powiązania między modułami,
		- 7.4.1.8. administrowanie Systemem, w tym nadawanie i zmiana uprawnień,
		- 7.4.1.9. udostępnianie danych Systemu,
		- 7.4.1.10. tworzenie raportów i analiz,
		- 7.4.1.11. konfigurowanie automatycznej aktualizacji danych Systemu,
		- 7.4.1.12. możliwości rozszerzenia i rozwoju,
		- 7.4.1.13. zgłaszanie błędów i usterek w działaniu systemu,
		- 7.4.1.14. obsługa serwisowa Systemu.
	- 7.4.2. instruktaż dla Administratorów wraz z przekazaną kompletną dokumentacją administracyjną i techniczną systemu musi zapewnić pełny transfer wiedzy na temat systemu, zgodnie z rekomendacjami Prezesa UZP<sup>1.</sup> Zgodnie z pkt. 6.2 rekomendacji należy zapewnić wystarczającą ilość czasu na przejęcie wiedzy.
	- 7.4.3. wdrożenie stanowiskowe dla użytkowników końcowych musi objąć szczegółowe funkcjonalności wybranych modułów Systemu,
- 7.5. Instruktaże i wdrożenia stanowiskowe muszą:
	- 7.5.1. być prowadzone przez osoby posiadające niezbędną wiedzę i udokumentowane doświadczenie,
	- 7.5.2. być przeprowadzone w języku polskim, a ewentualne pojęcia lub określenia obcojęzyczne użyte w trakcie szkolenie na bieżąco tłumaczone na język polski,
	- 7.5.3. dopuszczać wykorzystywanie pomocniczo platformy e-learningowej w oparciu o przygotowane pakiety multimedialne.

 $\overline{a}$ 

<sup>1</sup>https://www.uzp.gov.pl/\_\_data/assets/pdf\_file/0025/27574/Rekomendacje\_UZP20ws.\_zamowiec584\_na\_systemy\_infor matyczne.pdf

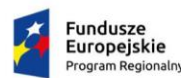

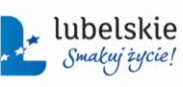

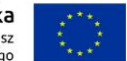

*Zał. nr 1a do SIWZ oraz zał. nr 1 do wzoru umowy dla części I*

- 7.6. Wykonawca, do przeprowadzenia instruktaży i wdrożeń stanowiskowych musi zapewnić:
	- 7.6.1. materiały niezbędne, w języku polskim w formie elektronicznej, odpowiadające zakresem danej funkcjonalności Systemu,
	- 7.6.2. warunki zgodne z przepisami bezpieczeństwa i higieny pracy oraz zapewnić odpowiednie wyposażenie (tj. stacje robocze, rzutnik) w trakcie trwania szkolenia odbywającego się poza siedzibą Zamawiającego,
	- 7.6.3. pokrycie kosztów noclegów, w przypadku instruktaży odbywających się poza siedzibą Zamawiającego,
	- 7.6.4. przeprowadzenie instruktażu każdego uczestnika przy oddzielnym komputerze.
- 7.7. Zamawiający pokrywa koszty oddelegowania swoich pracowników na czas instruktaży oraz koszty dojazdu do miejsc ich przeprowadzenia, w przypadku instruktaży odbywających się poza siedzibą Zamawiającego.
- 7.8. Wykonawca zobowiązany jest do przeprowadzenia instruktażu lub wdrożenia stanowiskowego zgodnie z zatwierdzonym przez Zamawiającego planem.
- 7.9. Materiały, niezbędne do przeprowadzenia instruktażu lub wdrożenia stanowiskowego, muszą być zaakceptowane przez Zamawiającego.
- 7.10. Instruktaże dla Administratorów Systemu muszą być udokumentowane dokumentem potwierdzającym zdobytą wiedzę.
- 7.11. Instruktaże i wdrożenia stanowiskowe muszą być potwierdzone listą obecności uczestników.
- 7.12. Po zakończeniu instruktażu i wdrożenia stanowiskowego dla każdej grupy tematycznej Wykonawca zobowiązany jest do złożenia protokołu zakończenia instruktaży i wdrożeń stanowiskowego, zawierającego co najmniej: datę instruktażu, obszar, zakres oraz liczbę godzin. Do protokołu zostanie dołączona lista obecności.

### <span id="page-14-0"></span>**8. Dokumentacja**

- 8.1. Wykonawca w ramach realizacji przedmiotu zamówienia musi wykonać i dostarczyć **dokumentację powykonawczą** zawierającą informacje o przekazywanym na rzecz Zamawiającego oprogramowaniu dedykowanym i standardowym, w tym:
	- 8.1.1. podręcznik działania Systemu, opisujący co najmniej:
		- 8.1.1.1. model architektury Systemu,
		- 8.1.1.2. poszczególne aplikacje, serwisy tematyczne dla portali web jak i dostarczonych w ramach nich funkcii.
		- 8.1.1.3. opis warstwy bezpieczeństwa w odniesieniu do Polityki Bezpieczeństwa obowiązującej u Zamawiającego,
		- 8.1.1.4. schemat i opis komunikacji z innymi systemami z zastosowaniem dedykowanych modułów integracji, opartych o Szynę danych ESB wraz z szczegółowym opisem konektorów (nazwy i parametry funkcji, logika przepływu danych, strukturę danych)
		- 8.1.1.5. opis istotnych dla pracy Systemu parametrów konfiguracji systemów operacyjnych wraz z przykładowymi skryptami;
		- 8.1.1.6. opis zakresu informacyjnego Systemu w formie schematów poszczególnych baz danych, zawierających szczegółowy opis tabel i relacji,

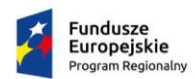

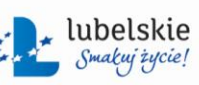

Unia Europeiska Europejski Fundusz<br>Rozwoju Regionalnego

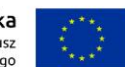

*Zał. nr 1a do SIWZ oraz zał. nr 1 do wzoru umowy dla części I* 8.1.1.7. procedury wykonywania kopii zapasowych przy wykorzystaniu systemu

- posiadanego przez Zamawiającego, w tym: polityki wykonywania kopii zapasowych oraz procedury odtwarzania systemu z zachowaniem spójności,
- 8.1.1.8. procedury instalacyjne oprogramowania wdrożonego przez Wykonawcę, określające wszystkie dające wyróżnić się składniki oprogramowania, ich wersje, etykiety nośników instalacyjnych oraz sposób ich instalacji. Wymaga się, aby każdy występujący w procedurze krok instalacyjny był w projekcie zobrazowany fotografią (zdjęciem, zrzutem) ekranu (ang. screeenshot) odpowiadającą procesowi instalacyjnemu u Zamawiającego,
- 8.1.2. podręczniki administracji dla każdego z modułów Systemu, opisujące co najmniej:
	- 8.1.2.1. zasady instalacji oraz konfiguracji wszystkich składników Systemu, które wymagają takich czynności na etapie instalacji Systemu lub jego ponownej instalacji,
	- 8.1.2.2. zasady administrowania Systemem dla każdego komponentu składowego Systemu,
	- 8.1.2.3. zasady archiwizacji i bezpieczeństwa Systemu, w tym opis procedur naprawczych mających na celu przywrócenie stanu normalnej pracy Systemu po wystąpieniu awarii,
	- 8.1.2.4. system uprawnień oraz podział na grupy użytkowników Systemu, w tym role definiowane wraz z dokładnym opisem ról przeznaczonych dla administratorów,
	- 8.1.2.5. komunikaty o błędach, ostrzeżenia, ich opisy wraz z podaniem rozwiązań,
	- 8.1.2.6. pozostałe inne, istotne informacje konieczne do prawidłowego administrowania Systemem.
- <span id="page-15-1"></span>8.1.3. podręczniki użytkownika opisujące co najmniej:
	- 8.1.3.1. możliwości wszystkich funkcji Systemu, dostępne dla użytkownika,
	- 8.1.3.2. opis ścieżek obsługi procesów.
- 8.2. Dokumentacja, opisana w pkt [8.1.3](#page-15-1) musi być sporządzona w języku polskim. Pozostała Dokumentacja dla której nie istnieje wersja w języku polskim musi zostać przekazana w wersji anglojęzycznej.
- 8.3. Dokumentacja musi zostać przekazana w formie papierowej w liczbie dwóch egzemplarzy z każdego rodzaju opracowania oraz w edytowalnej postaci elektronicznej, w formacie przetwarzanym przez MS Word (od wersji 2003) i wersji PDF.

### **001** Zamawiający udostępni Wykonawcy Szynę danych ESB. Systemy dziedzinowe Zamawiającego są zintegrowane z szyną z wykorzystaniem konektorów dostarczonych przez dostawców systemów posiadanych i wdrażanych u Zamawiającego. **002** W ramach Szyny ESB funkcjonuje obsługa usługi katalogowej Active Directory, wykorzystywana do logowania użytkowników do domeny oraz dostarczania informacji o pracownikach (ESB jest klientem istniejącej usługi katalogowej). Zarządzanie kontami użytkowników i ich uprawnieniami odbywa się bezpośrednio w systemach dziedzinowych, jednakże dane uwierzytelniające użytkowników do tych systemów pochodzą zarówno z: AD, LDAP, ePUAP, jak i certyfikatu kwalifikowanego. **003** Udostępniona Szyna ESB posiada mechanizm zarządzania tożsamością, uwierzytelniania i autoryzacji zapewniający mechanizmy SSO i SLO.

### <span id="page-15-0"></span>**9. Szyna danych ESB Zamawiającego**

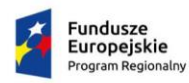

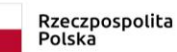

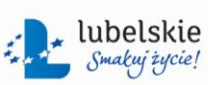

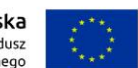

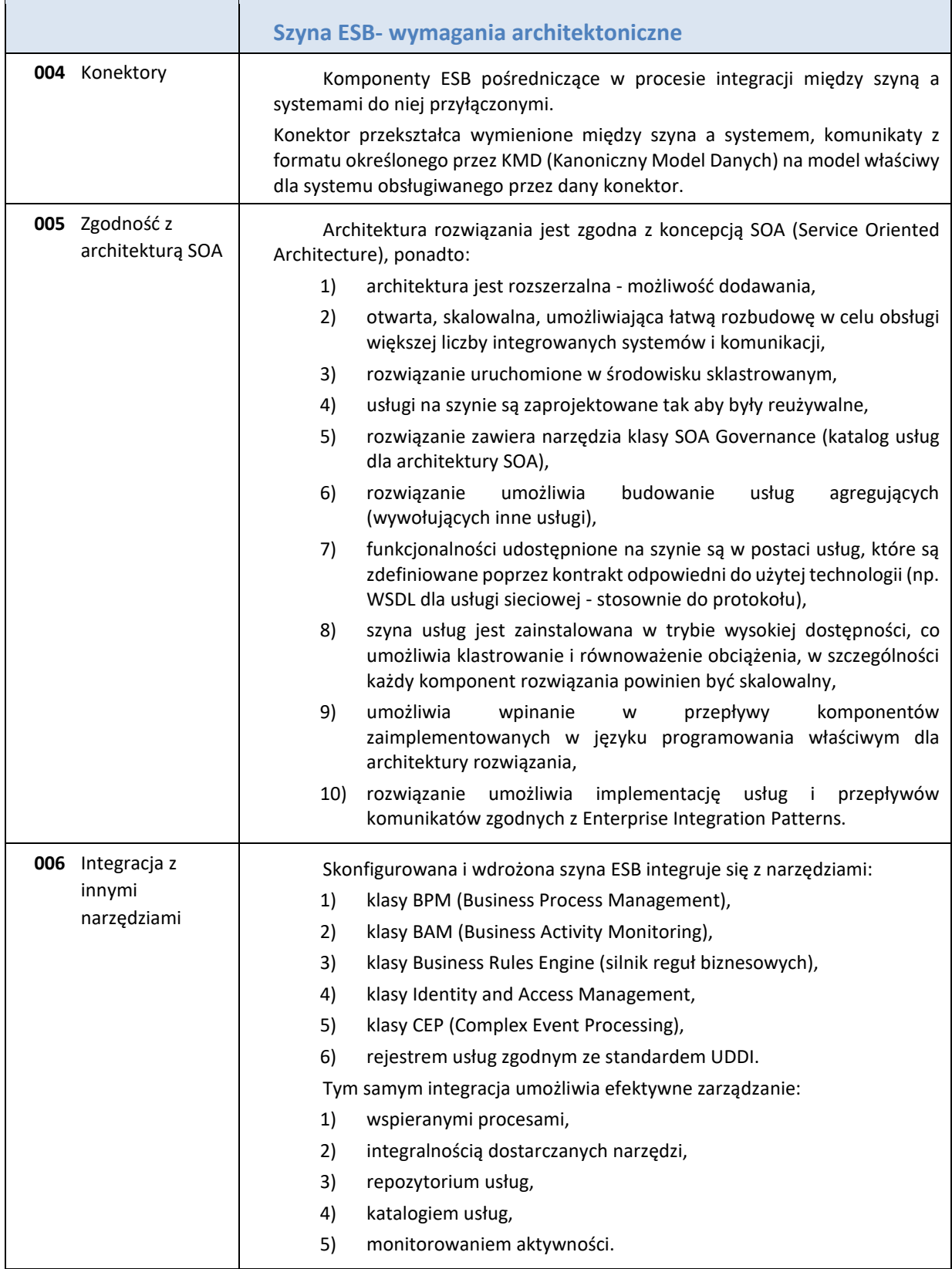

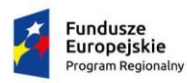

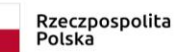

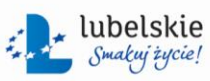

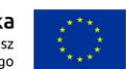

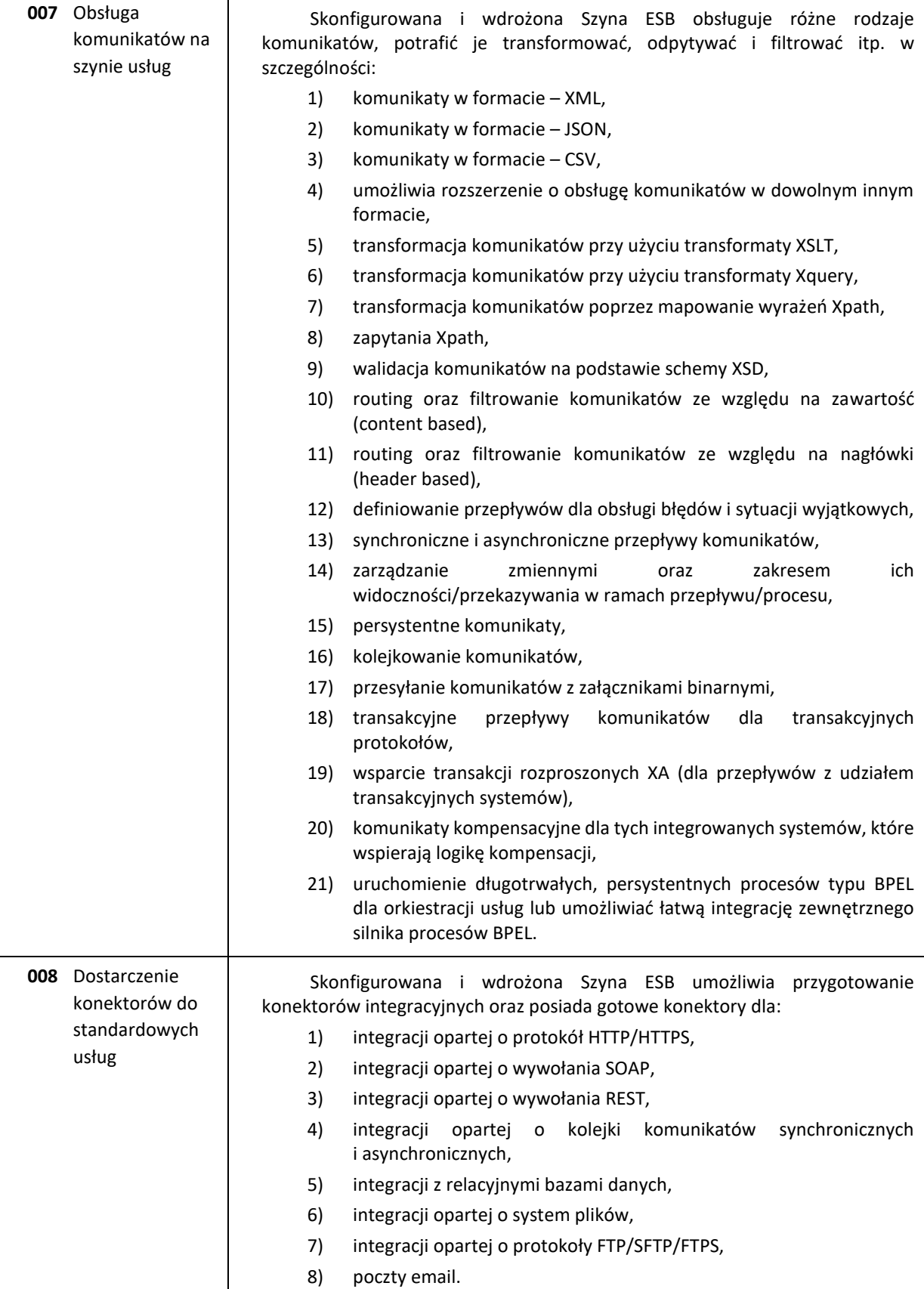

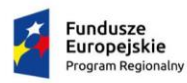

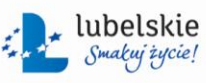

Unia Europejska<br>Europejski Fundusz<br>Rozwoju Regionalnego

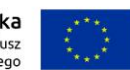

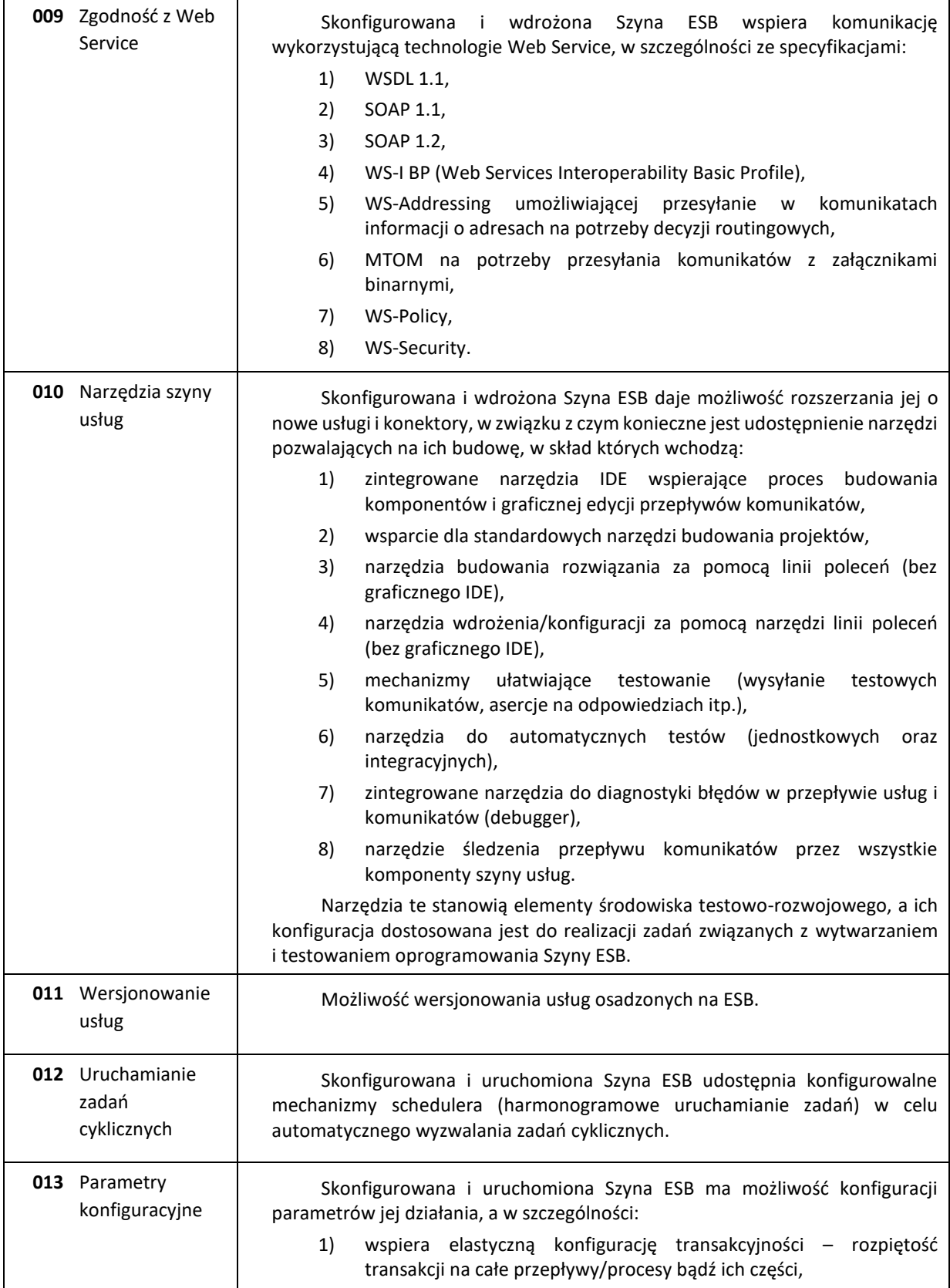

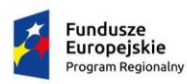

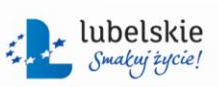

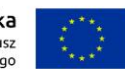

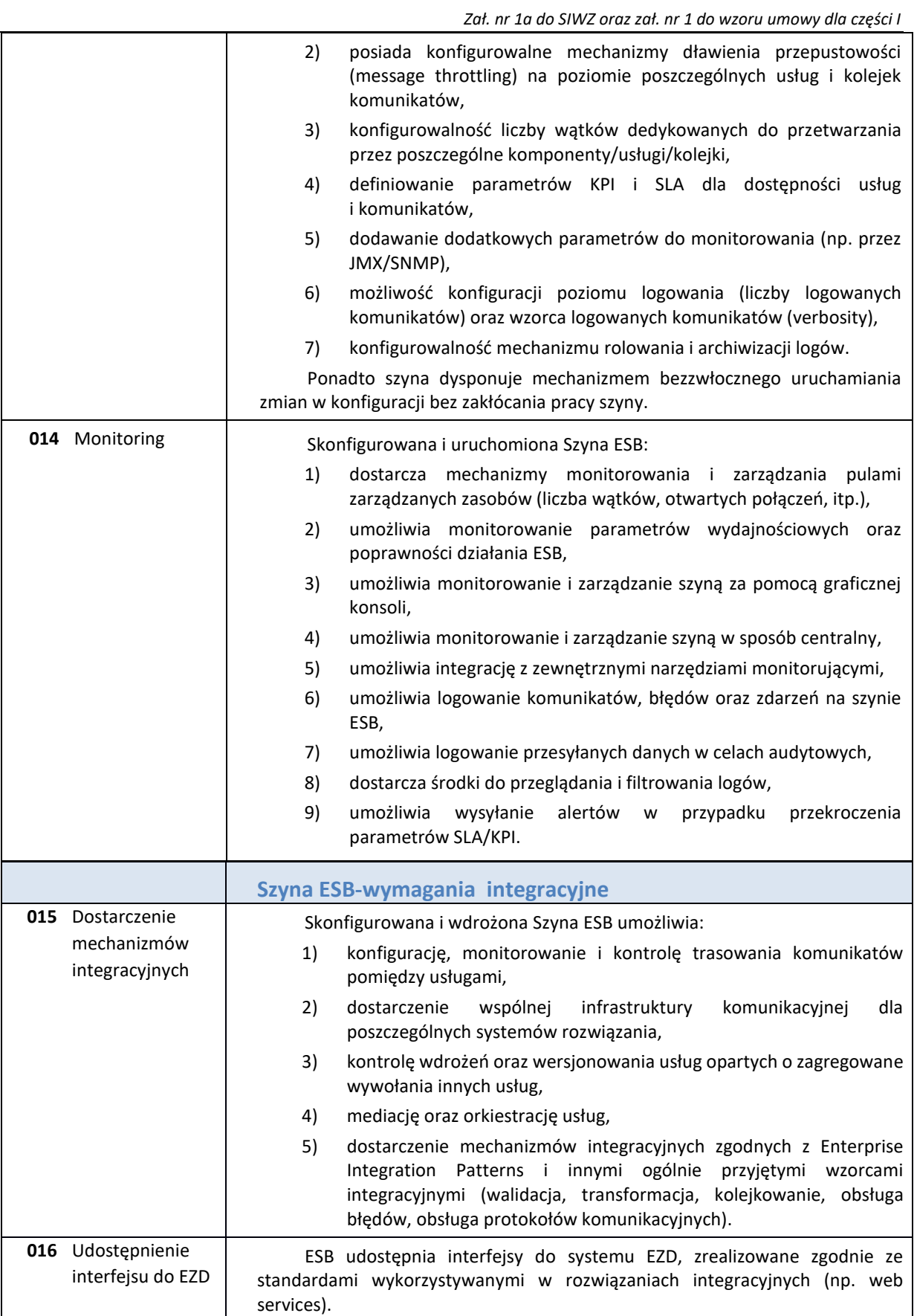

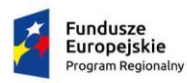

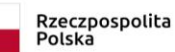

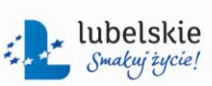

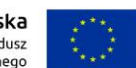

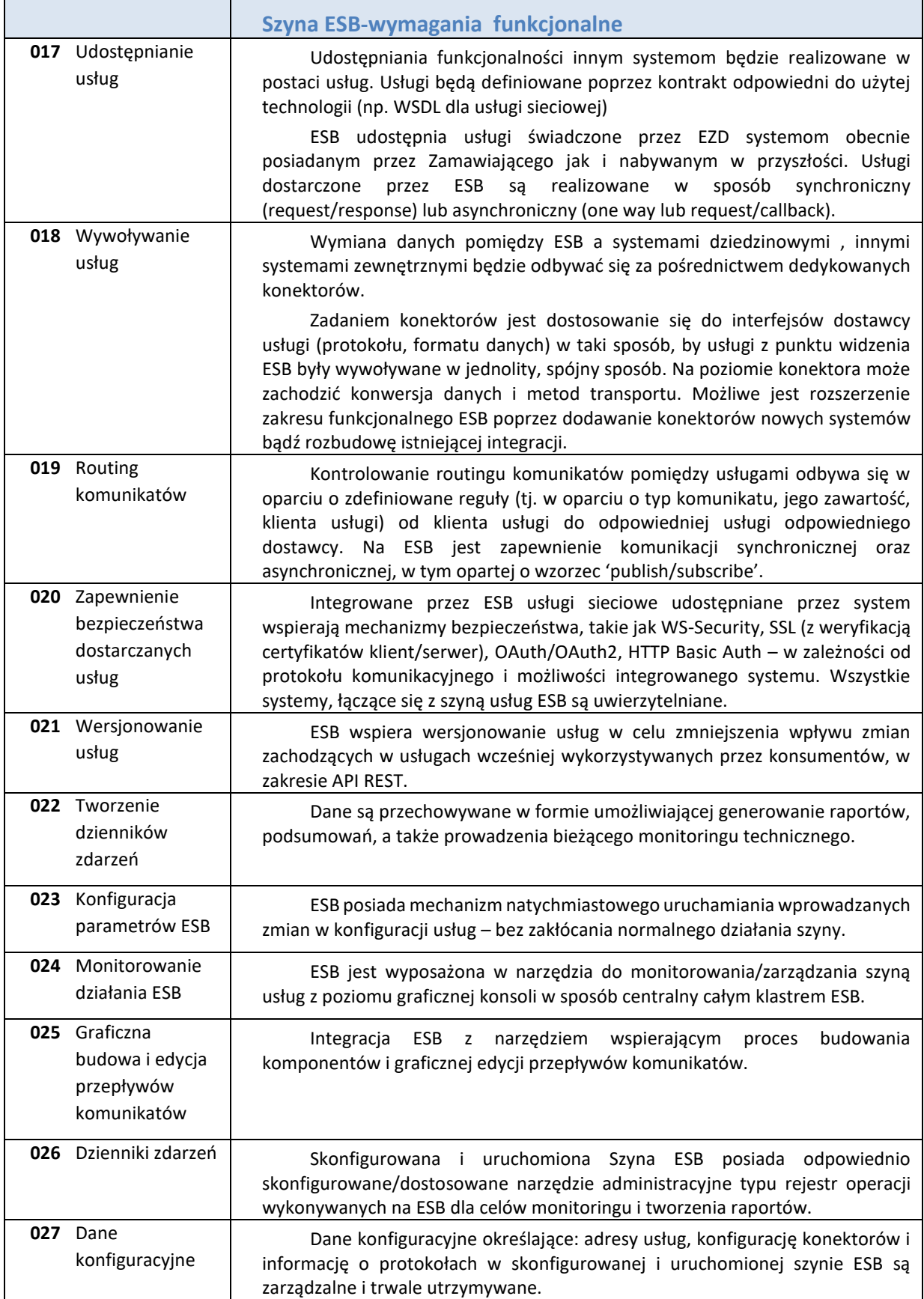

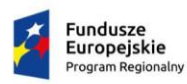

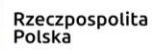

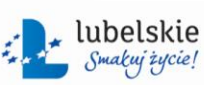

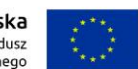

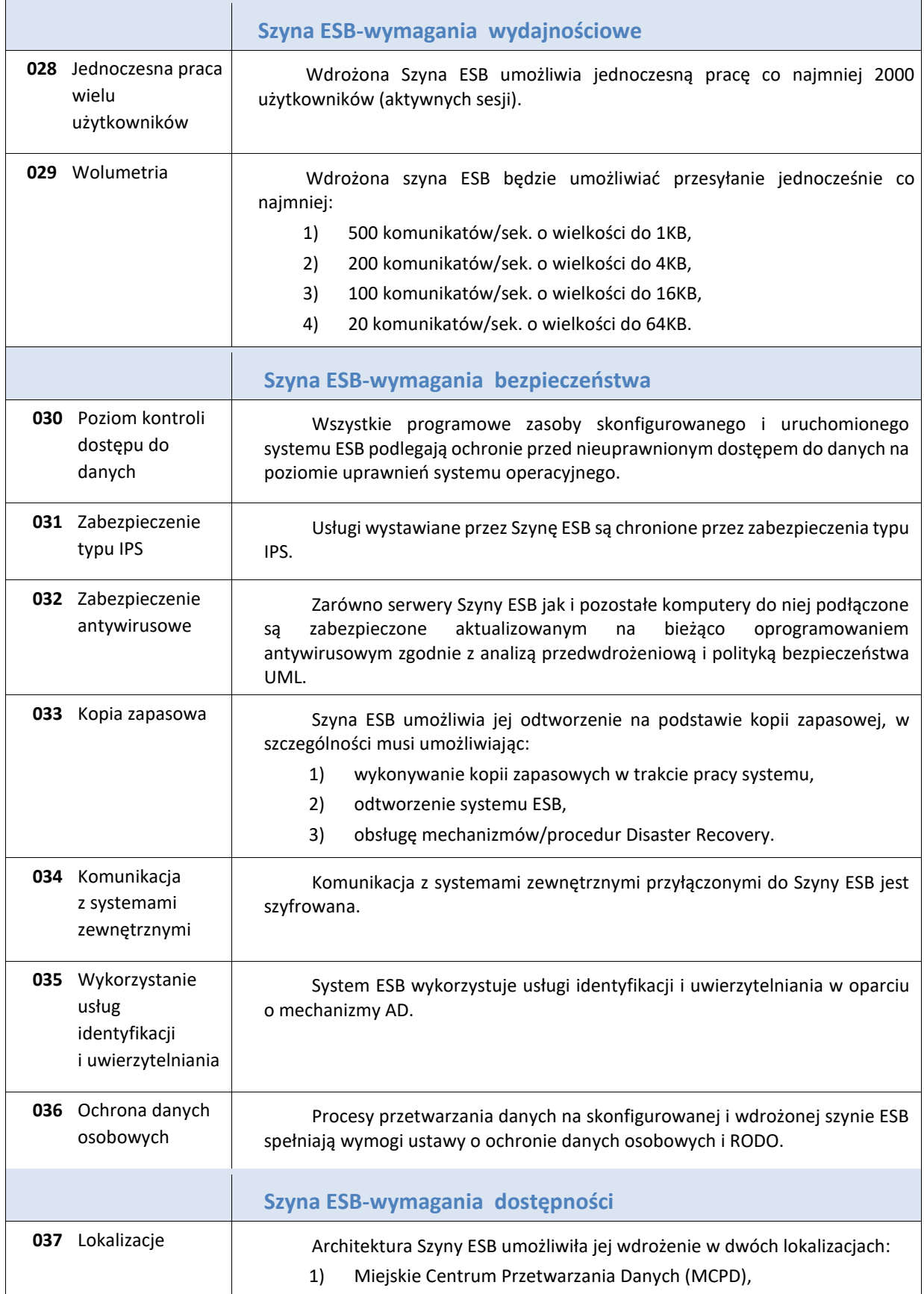

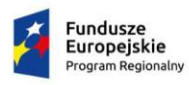

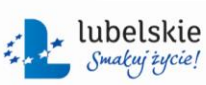

Unia Europejska<br>Europejski Fundusz<br>Rozwoju Regionalnego

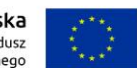

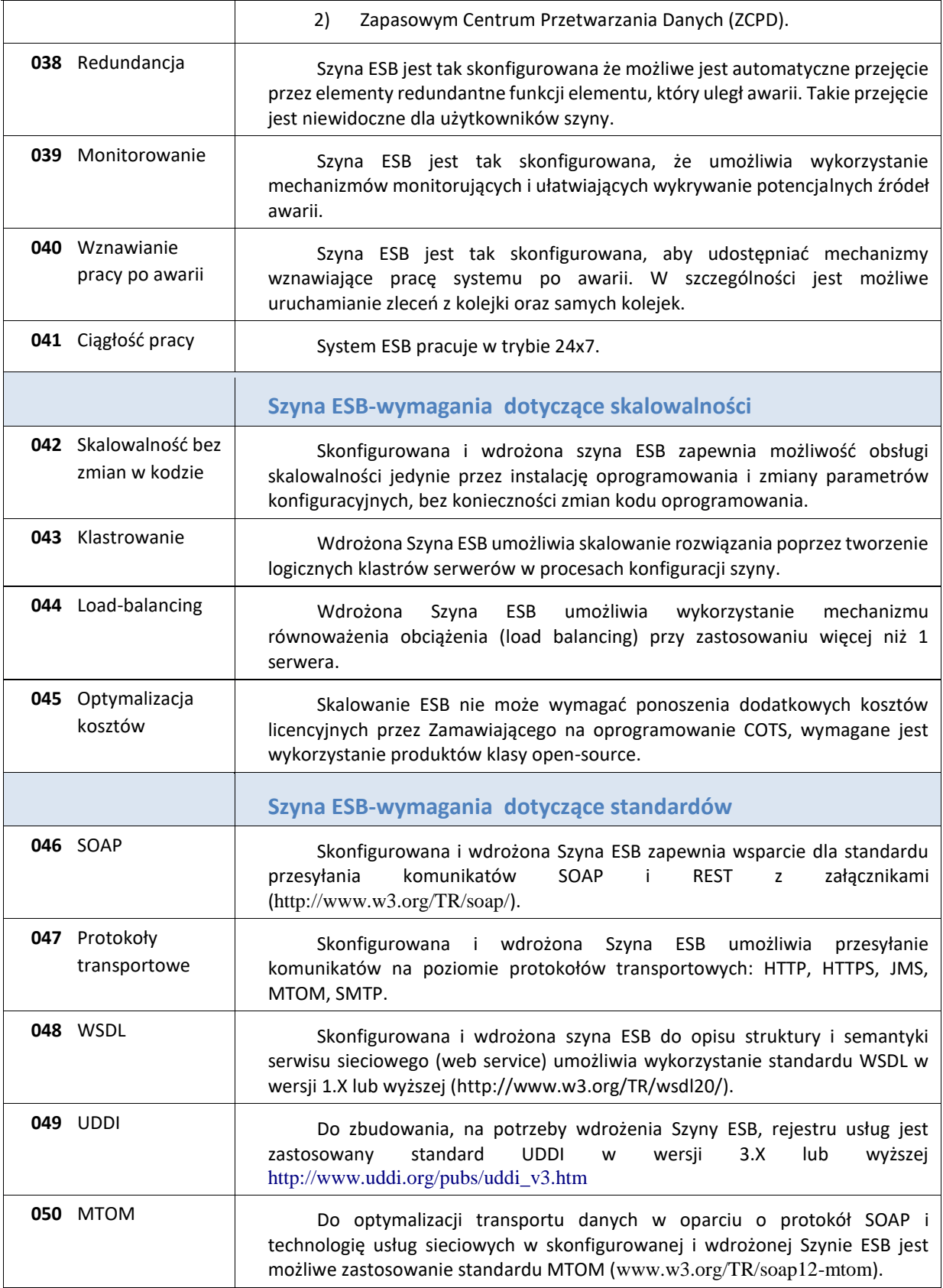

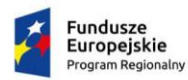

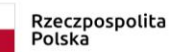

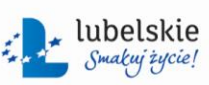

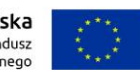

*Zał. nr 1a do SIWZ oraz zał. nr 1 do wzoru umowy dla części I*

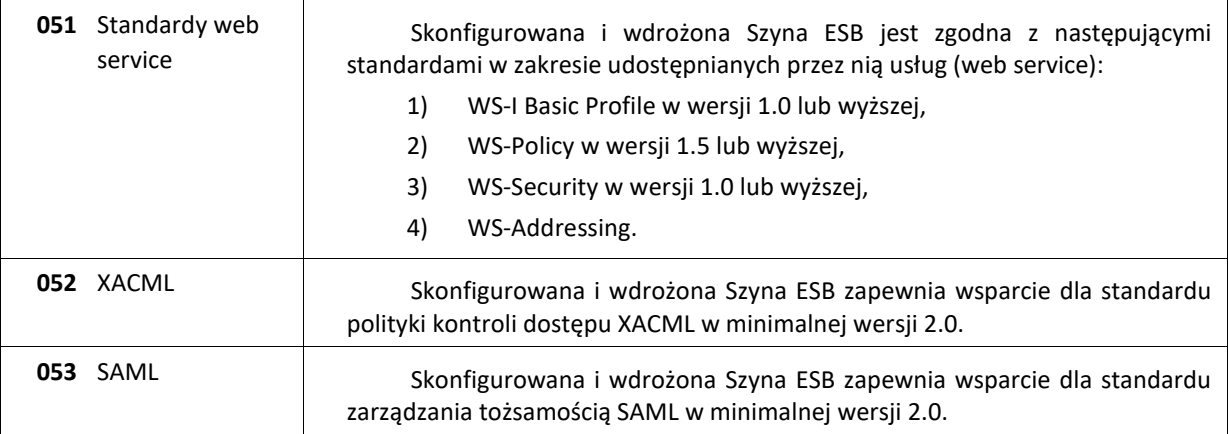

## <span id="page-23-0"></span>**II. Wymagania szczegółowe**

### <span id="page-23-1"></span>**1. E-usługi dla Wydziału Geodezji**

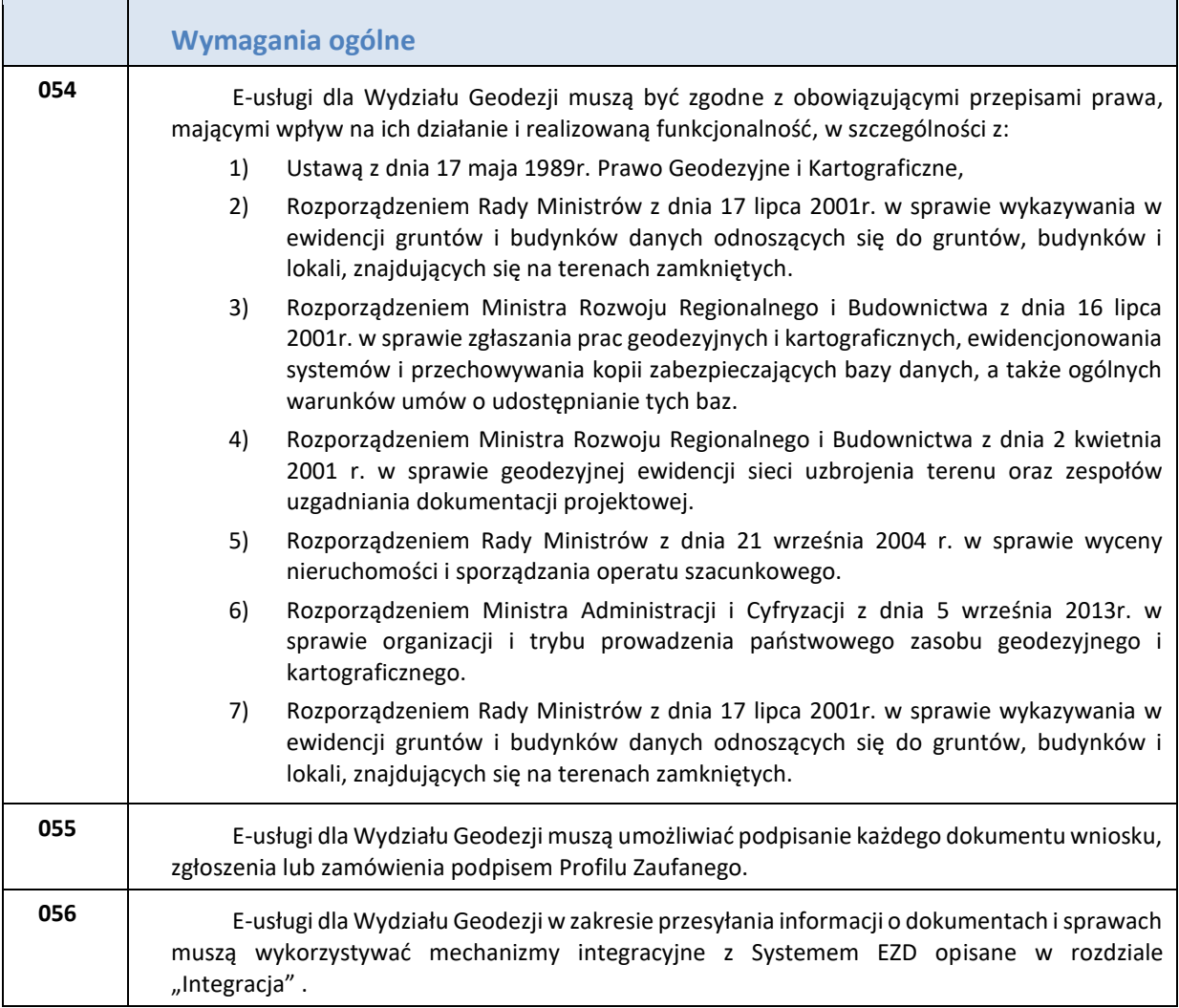

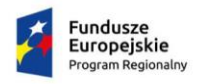

 $\sqrt{2}$ 

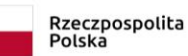

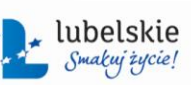

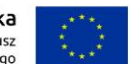

Ť,

*Zał. nr 1a do SIWZ oraz zał. nr 1 do wzoru umowy dla części I*

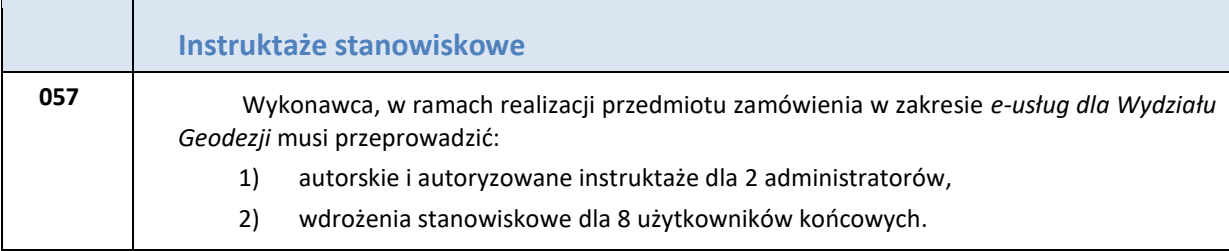

ź

# **a) Obsługi komorników sądowych**

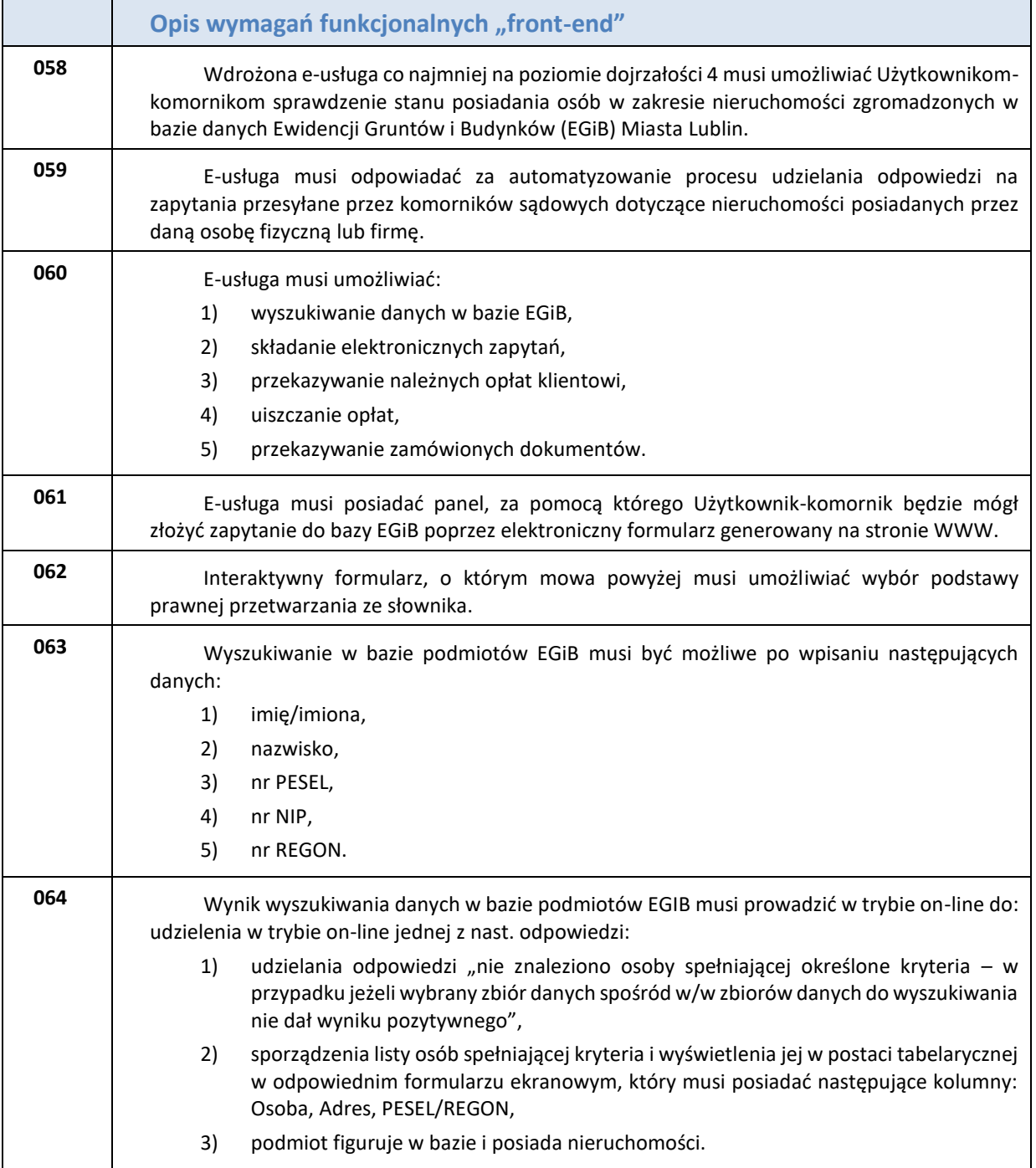

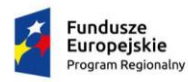

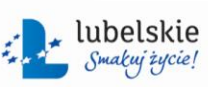

Unia Europejska<br>Europejski Fundusz<br>Rozwoju Regionalnego

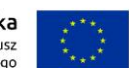

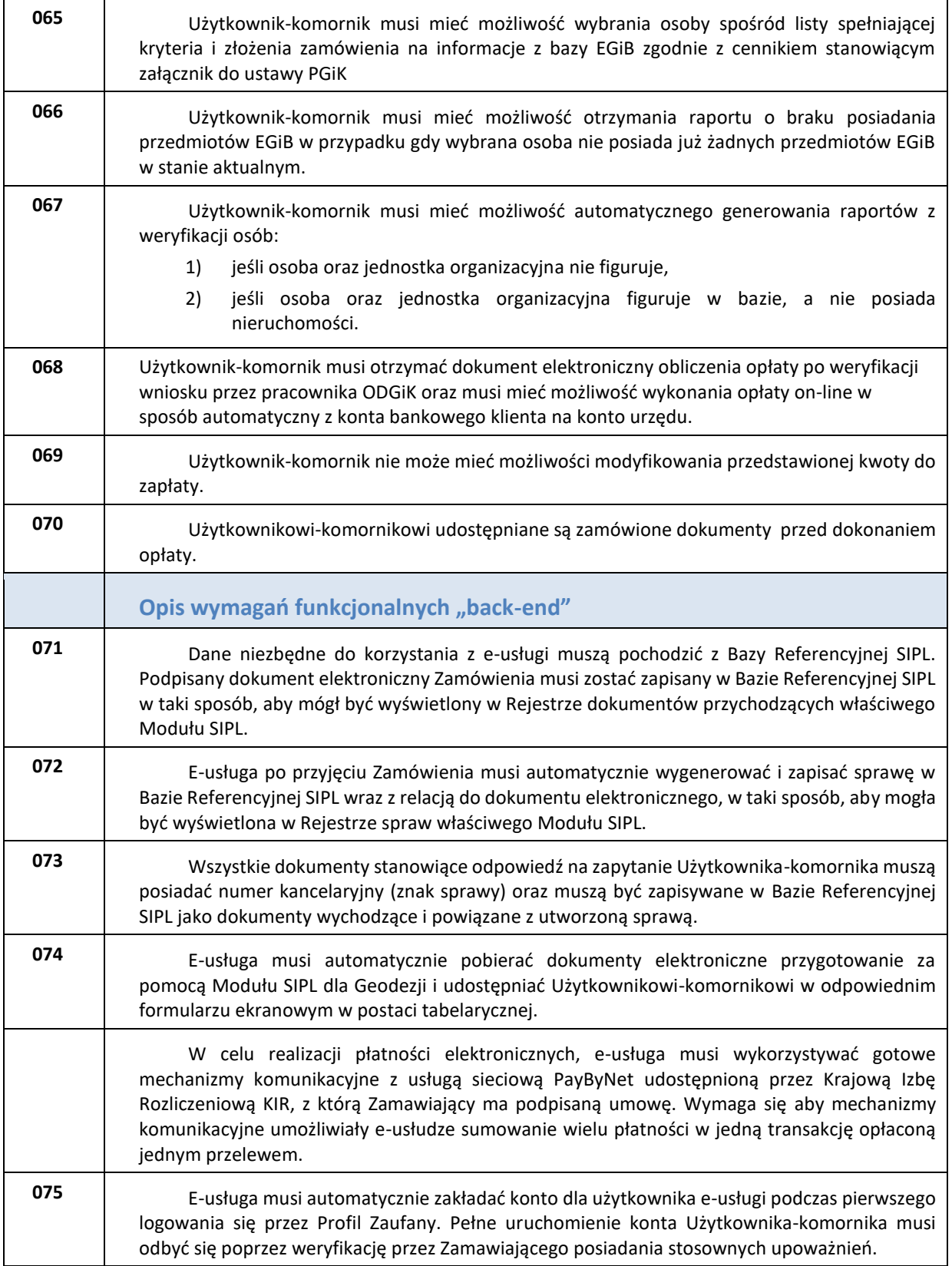

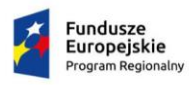

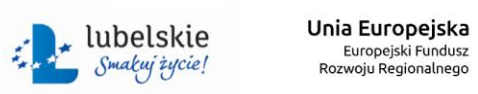

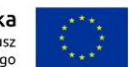

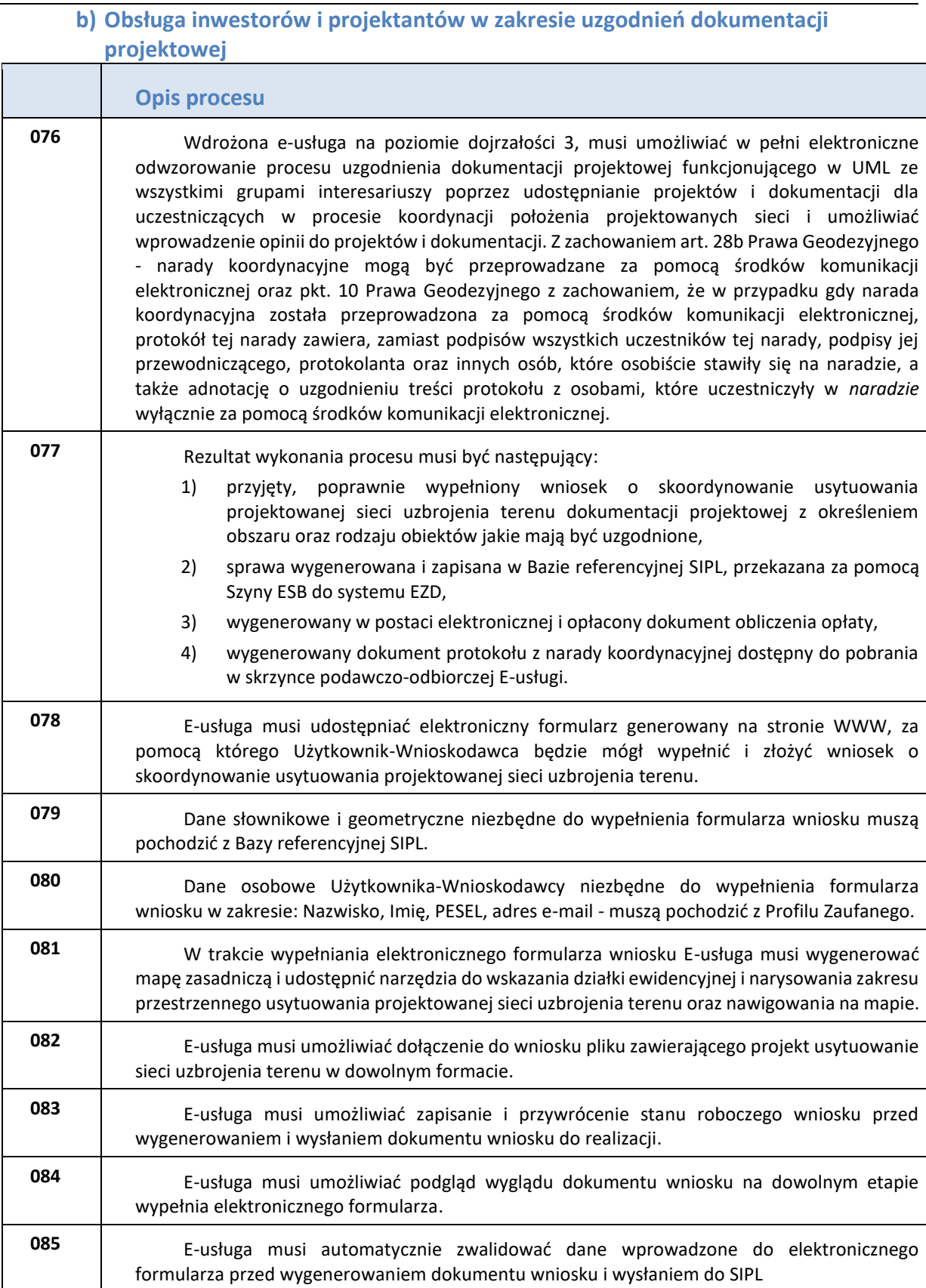

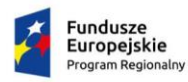

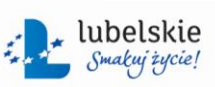

Unia Europejska<br>Europejski Fundusz<br>Rozwoju Regionalnego

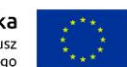

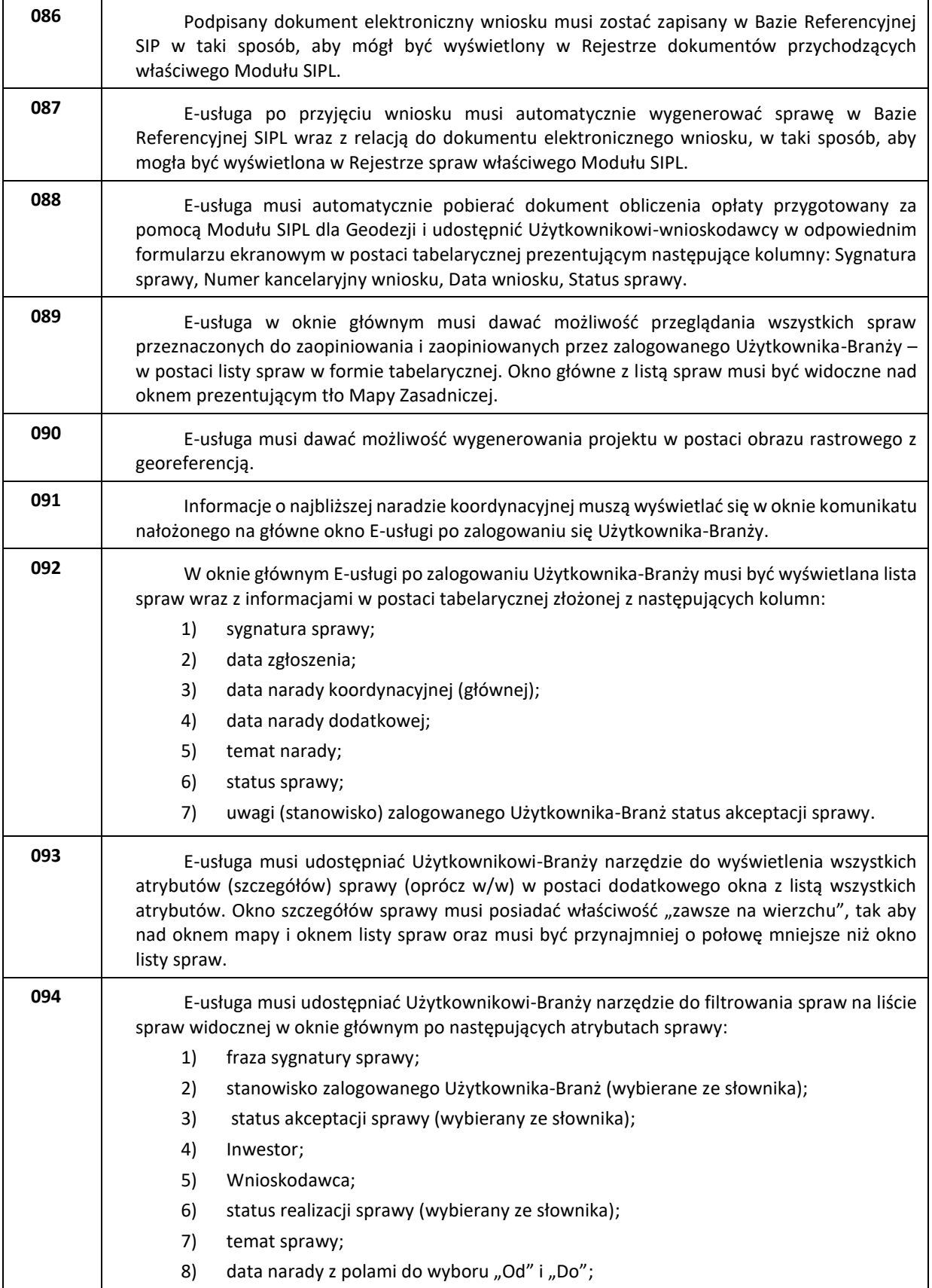

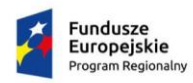

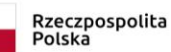

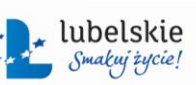

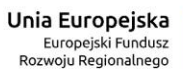

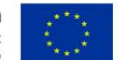

*Zał. nr 1a do SIWZ oraz zał. nr 1 do wzoru umowy dla części I*

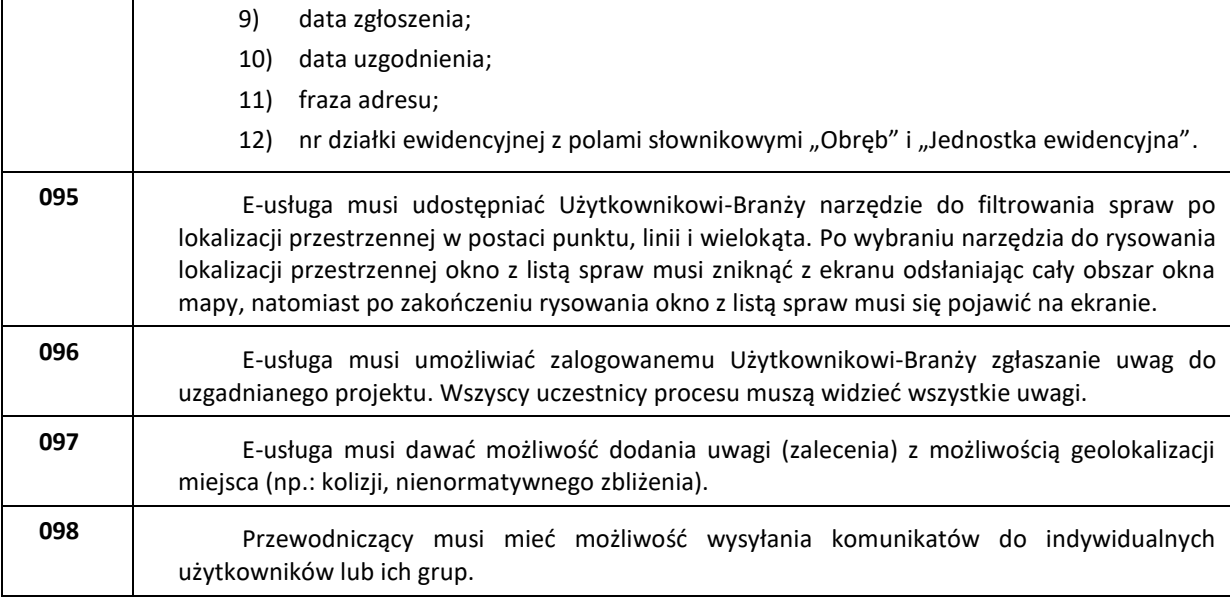

## **c) Obsługa branż w zakresie zakładania i prowadzenia geodezyjnej ewidencji sieci uzbrojenia terenu**

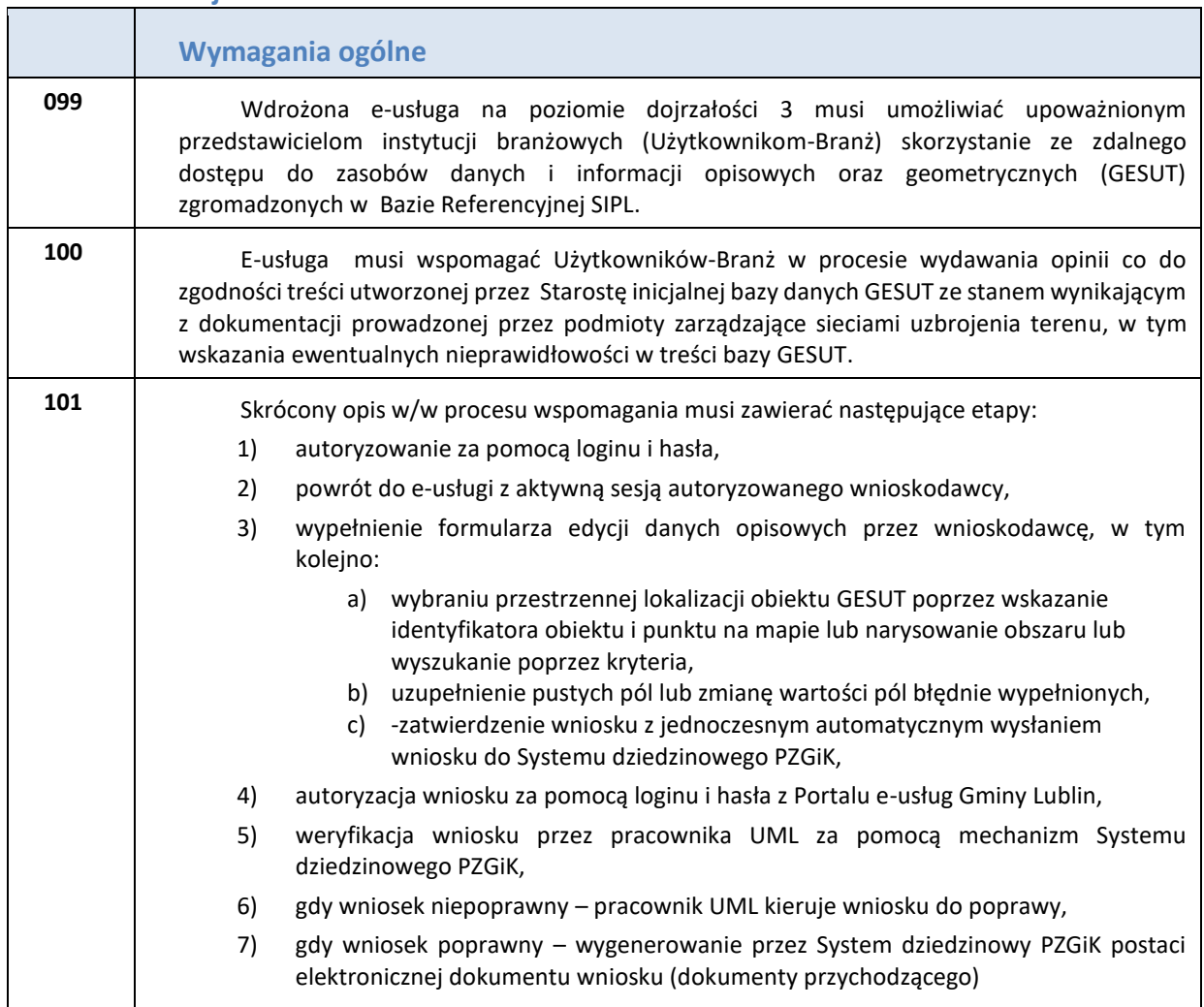

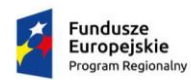

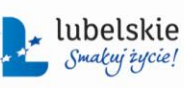

Unia Europejska Europejski Fundusz<br>Rozwoju Regionalnego

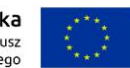

*Zał. nr 1a do SIWZ oraz zał. nr 1 do wzoru umowy dla części I* 8) wygenerowanie sprawy wraz z numerem kancelaryjnym przez System dziedzinowy PZGiK i przesłanie do Systemu dziedzinowego EZD, 9) udostępnienie dokumentu potwierdzenia zmiany w spersonalizowanej skrzynce podawczo-odbiorczej Portalu e-usług. **102** Rezultat wykonania procesu musi być następujący: 1) przyjęty, poprawnie wypełniony wniosek w postaci elektronicznej wraz z określeniem obiektów GESUT jakie mają być zaktualizowane, 2) sprawa wygenerowana w Systemie dziedzinowym PZGiK, przekazana za pomocą Szyny ESB do systemu EZD, 3) wygenerowany dokument potwierdzenia zmiany GESUT dostępny do pobrania w skrzynce podawczo-odbiorczej Portalu, obiekt GESUT dostępny do pobrania przez wnioskodawcę. **Opis wymagań funkcjonalnych "front-end" 103** E-usługa musi umożliwiać podmiotom władającym sieciami uzbrojenia terenu: 1) wyszukiwanie i przeglądanie danych o obiektach GESUT, 2) zgłaszanie błędów i braków w danych, 3) sprawdzanie statusu zgłoszonych zmian, 4) inicjowanie zmian w bazie danych i dołączanie dokumentów stanowiących podstawę zmian poprzez wypełnienie formularza wniosku o zmianę wspomagane zdalnym dostępem do mapy PODGiK lub bezpośrednie wprowadzenie zmian, 5) dodawania załączników potwierdzających zmianę (pliki graficzne) formularza zgłoszenia. 6) zgłaszanie i dokonywanie zmian w bazie danych GESUT z definiowaniem zasięgu dokumentów będących podstawą zmiany, 7) prezentację informacji o obiektach GESUT za pośrednictwem kartoteki obiektów, 8) lokalizowanie i podgląd obiektów GESUT na mapie, podgląd statusu sprawy w rejestrze zmian GESUT prowadzonym w powiatowej bazie danych. **104** E-usługa musi umożliwiać użytkownikom przeglądanie mapy w celu przeprowadzenia analizy przebiegu i atrybutów sieci uzbrojenia (GESUT). W przypadku zauważenia przez użytkownika niezgodności w przebiegu sieci, musi być możliwość zgłaszania ich do PODGiK-u z wykorzystaniem formularza wniosku. **105** E-usługa musi dawać możliwość wygenerowania obiektu w postaci obrazu rastrowego z georeferencją **106** E-usługa musi mieć możliwość wyszukiwania i przeglądania danych dotyczących sieci uzbrojenia terenu (SUT) tj.: 1) usytuowanie – dane graficzne dotyczące położenia, 2) atrybuty – dane opisowe dotyczące metadanych do obiektów. **107** Użytkownik E-usługi musi mieć możliwość wniesienia uwag do obiektów SUT w zakresie: 1) informacji o przebiegu sieci (dane graficzne położenia obiektu), 2) informacji dotyczącej atrybutów opisowych SUT, 3) dołączenia dokumentów jako informacji branżowej w postaci skanów.

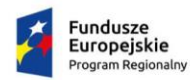

 $\mathbf{r}$ 

Rzeczpospolita<br>Polska

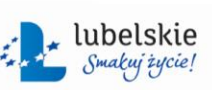

**Unia Europejska**<br>Europejski Fundusz<br>Rozwoju Regionalnego

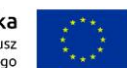

Ť.

*Zał. nr 1a do SIWZ oraz zał. nr 1 do wzoru umowy dla części I*

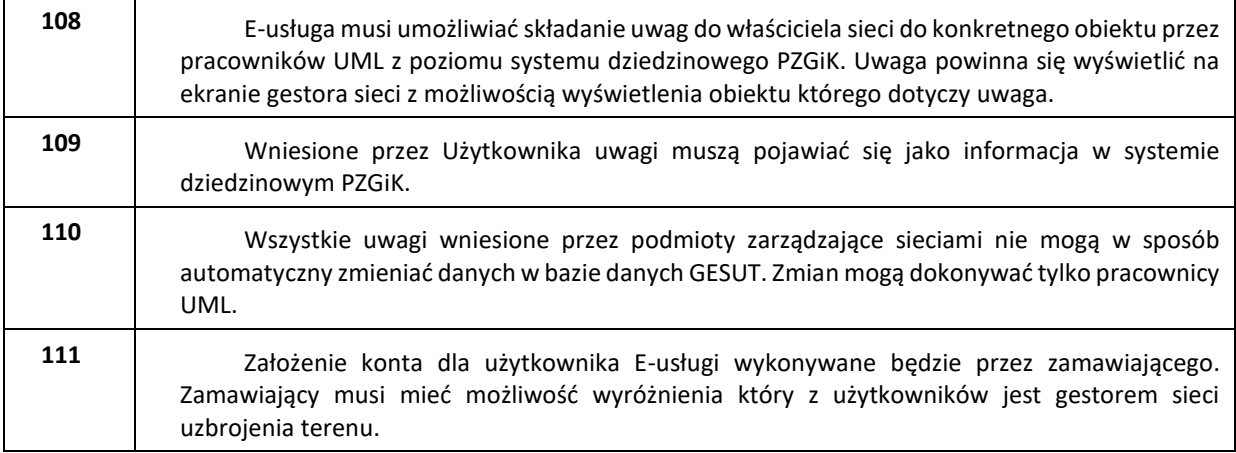

### <span id="page-30-0"></span>**2. E-usługi wypisu i wyrysu z Miejscowego Planu Zagospodarowania Przestrzennego (MPZP).**

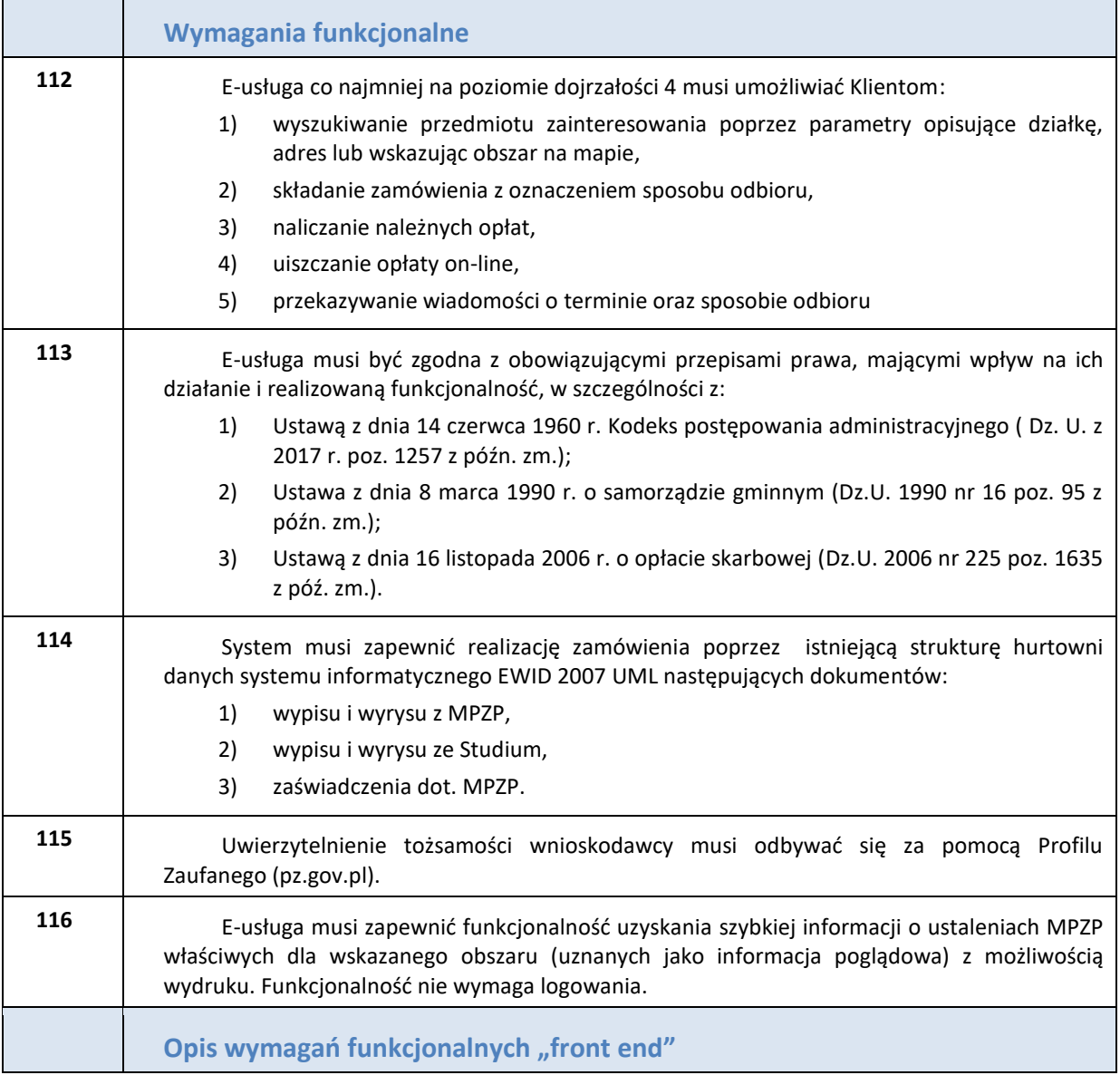

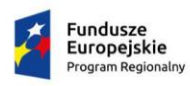

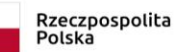

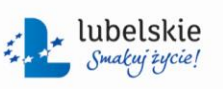

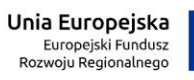

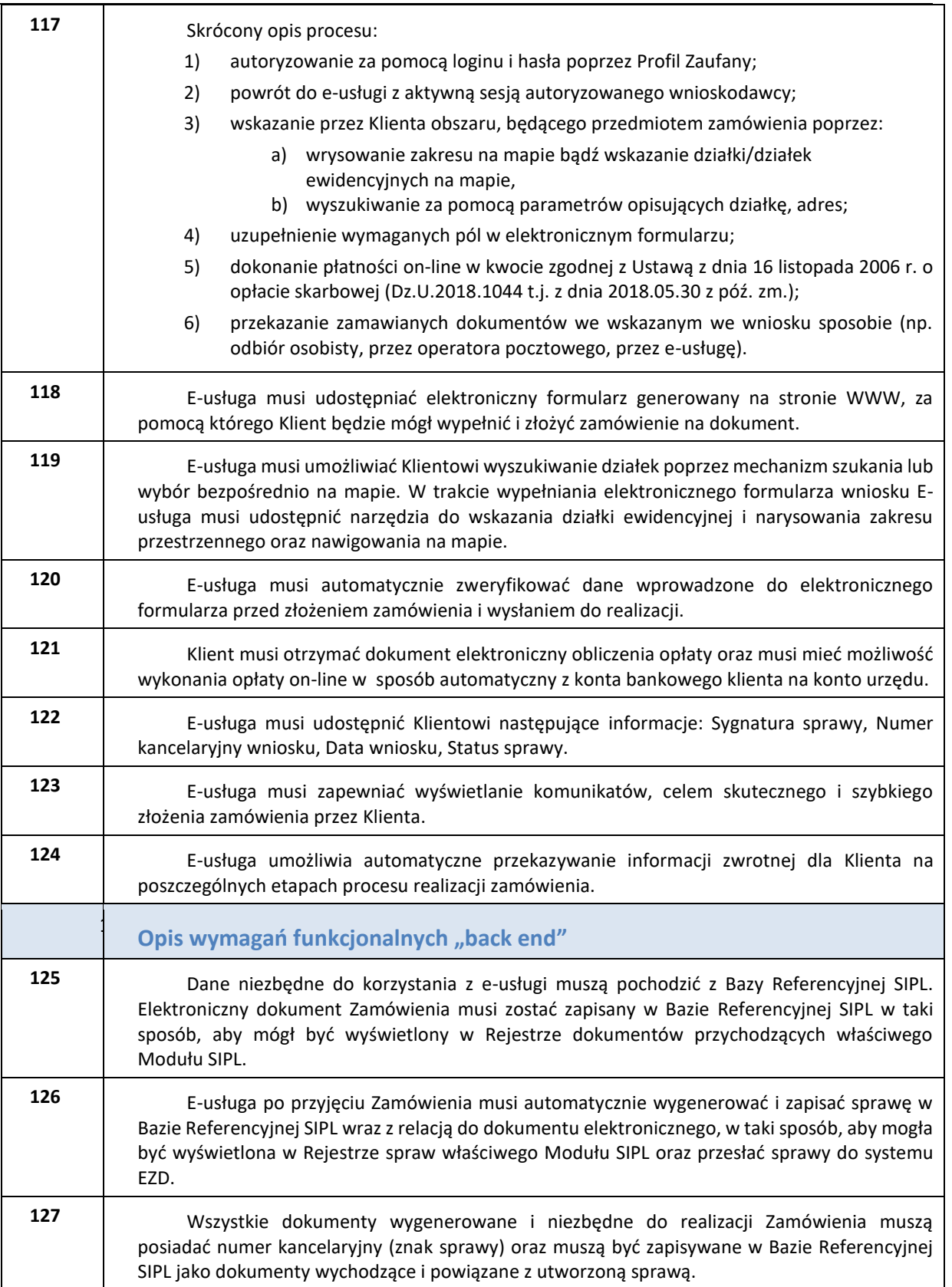

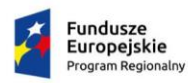

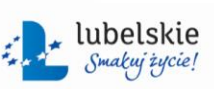

Unia Europejska<br>Europejski Fundusz<br>Rozwoju Regionalnego

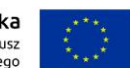

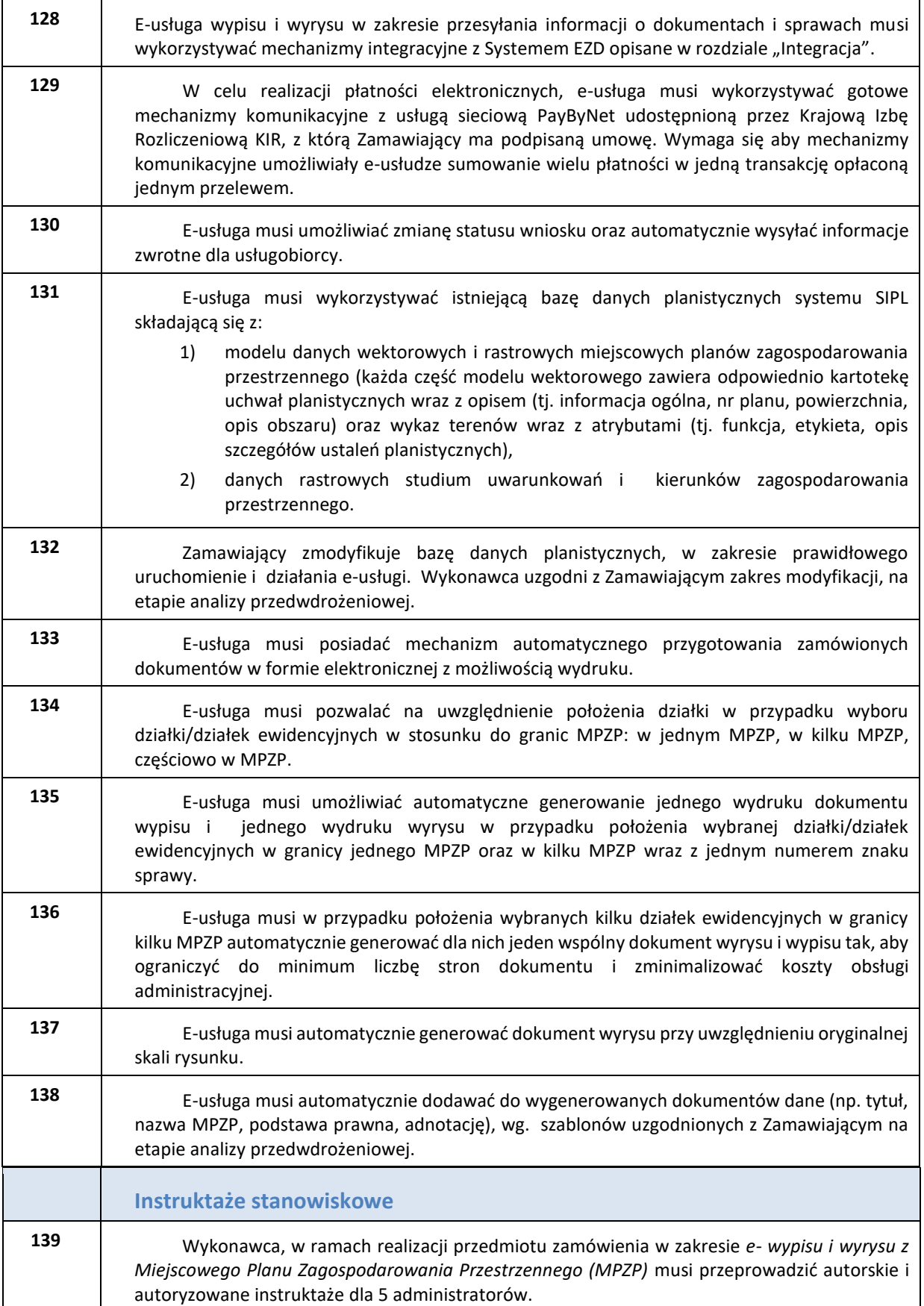

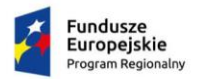

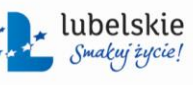

Unia Europejska Europejski Fundusz<br>Europejski Fundusz<br>Rozwoju Regionalnego

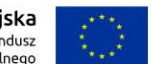

- <span id="page-33-0"></span>**3. Moduły dla Miejskiego Konserwatora Zabytków (MKZ), Miejskiego Architekta Zieleni (MAZ) oraz Ochrony Środowiska (OŚ)**
	- **a) wymagania ogólne dla Modułu MKZ, MAZ i OŚ**

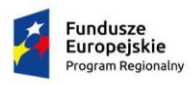

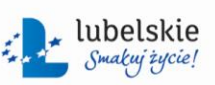

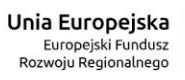

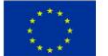

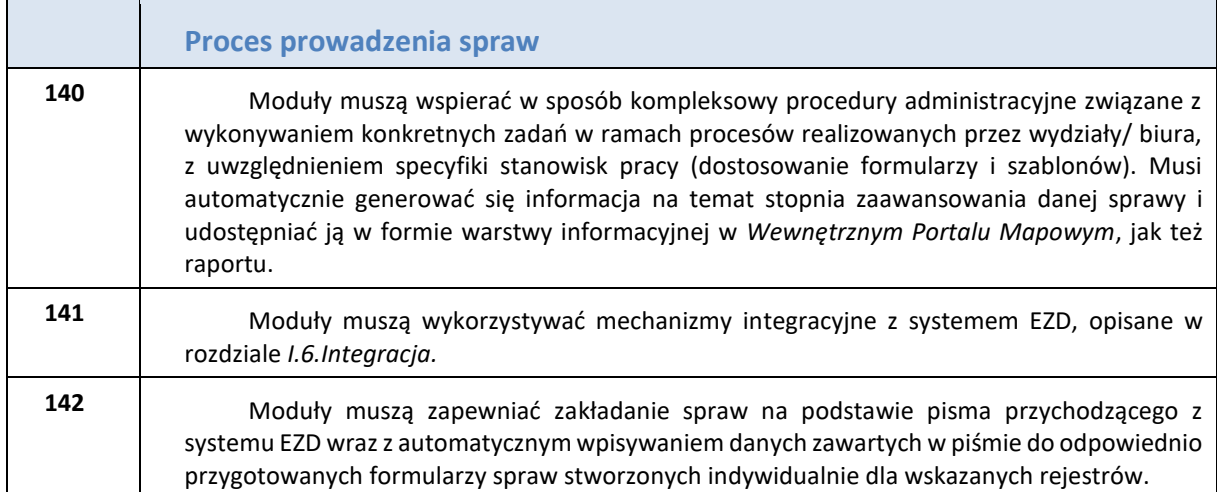

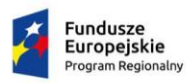

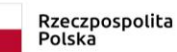

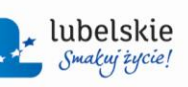

ś

Unia Europejska<br>Europejski Fundusz<br>Rozwoju Regionalnego

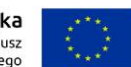

<span id="page-35-1"></span><span id="page-35-0"></span>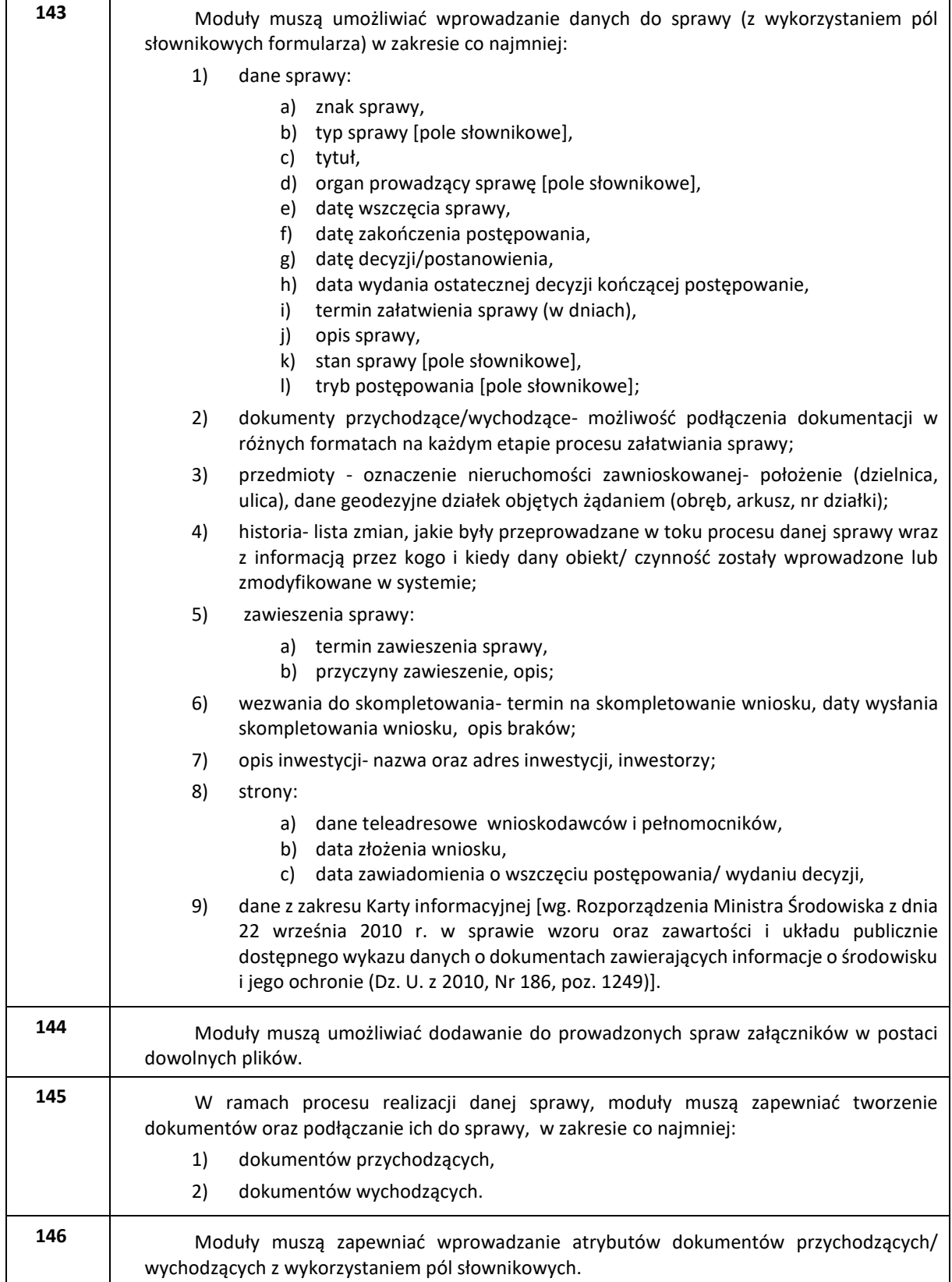

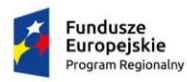

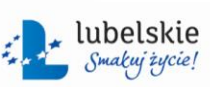

Unia Europejska<br>Europejski Fundusz<br>Rozwoju Regionalnego

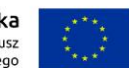

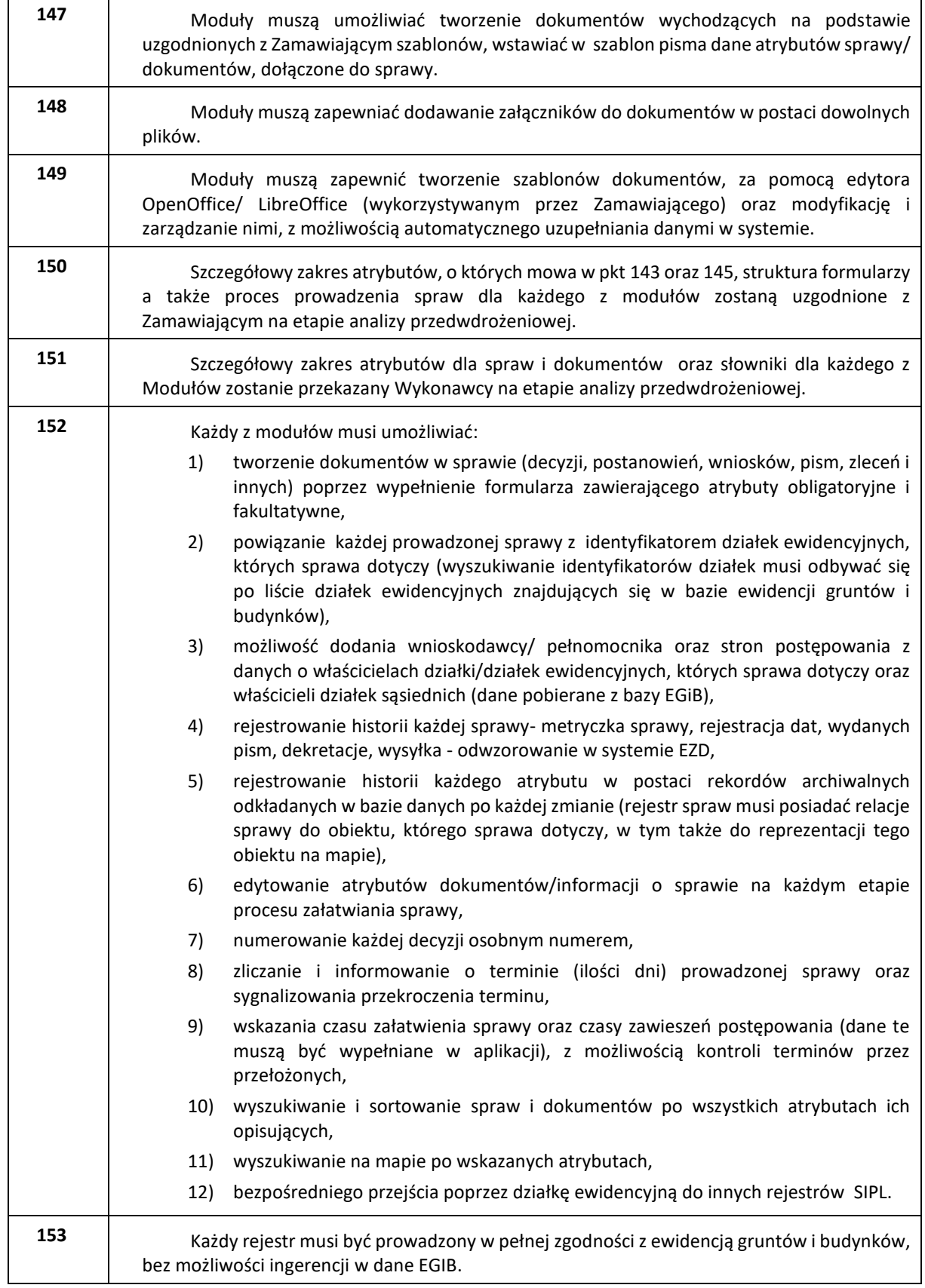

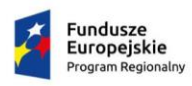

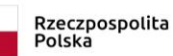

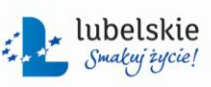

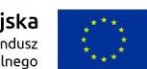

*Zał. nr 1a do SIWZ oraz zał. nr 1 do wzoru umowy dla części I*

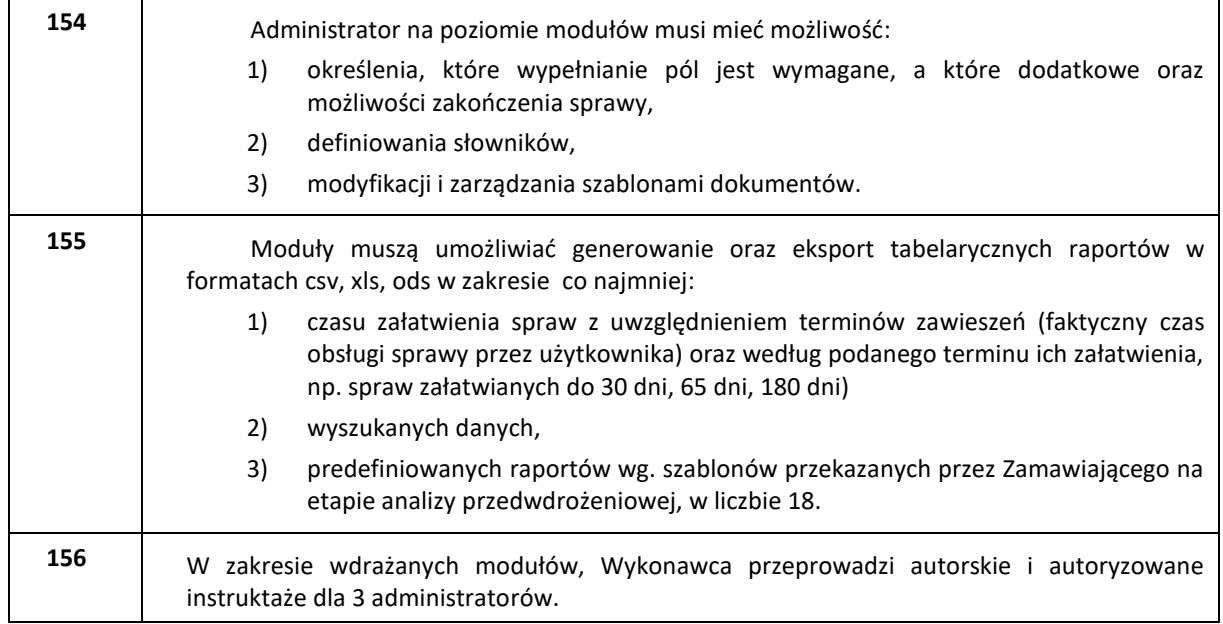

### **b) Moduł Ochrony Środowiska**

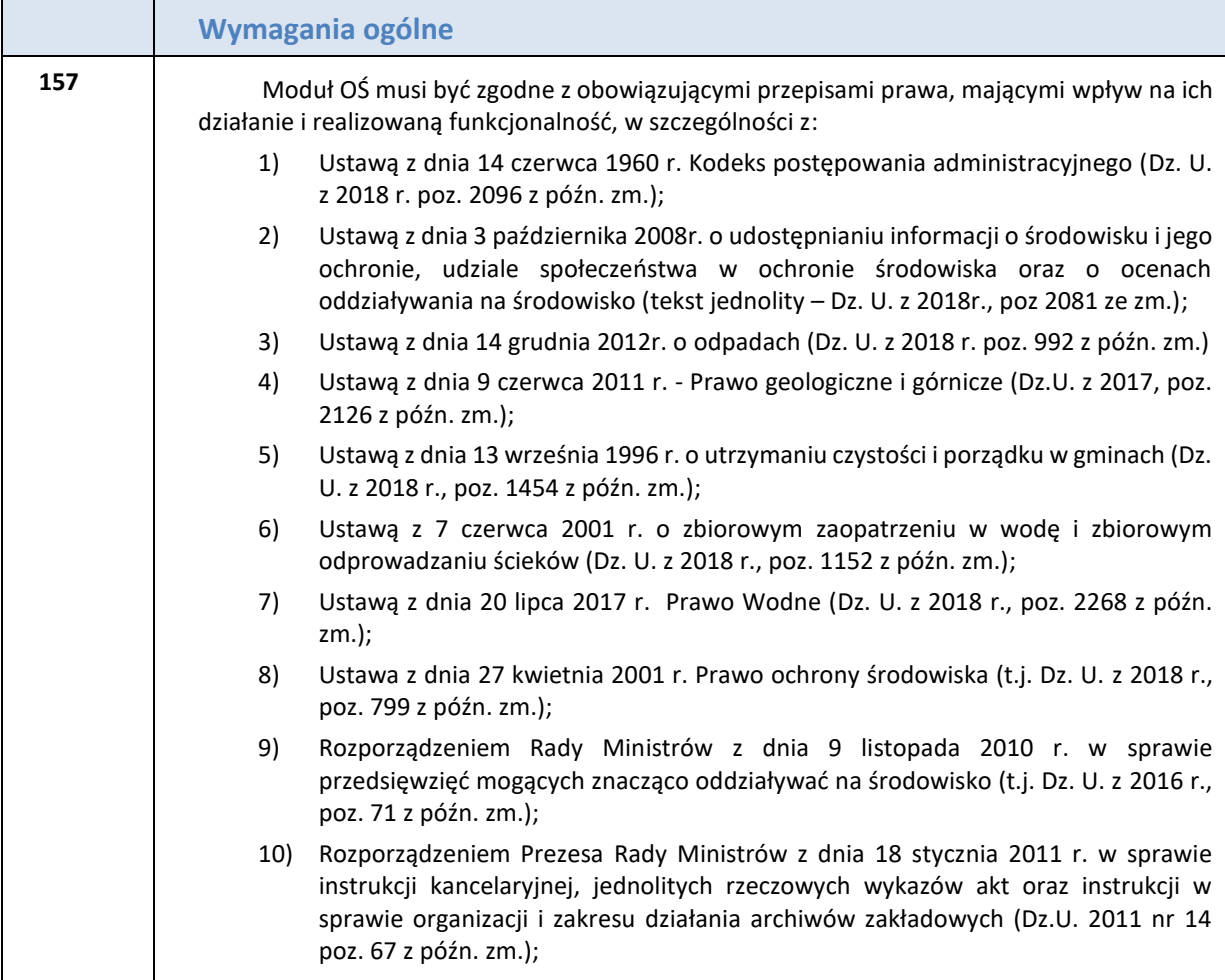

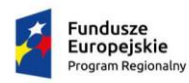

٦

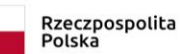

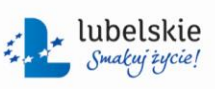

Unia Europejska<br>Europejski Fundusz<br>Rozwoju Regionalnego

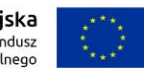

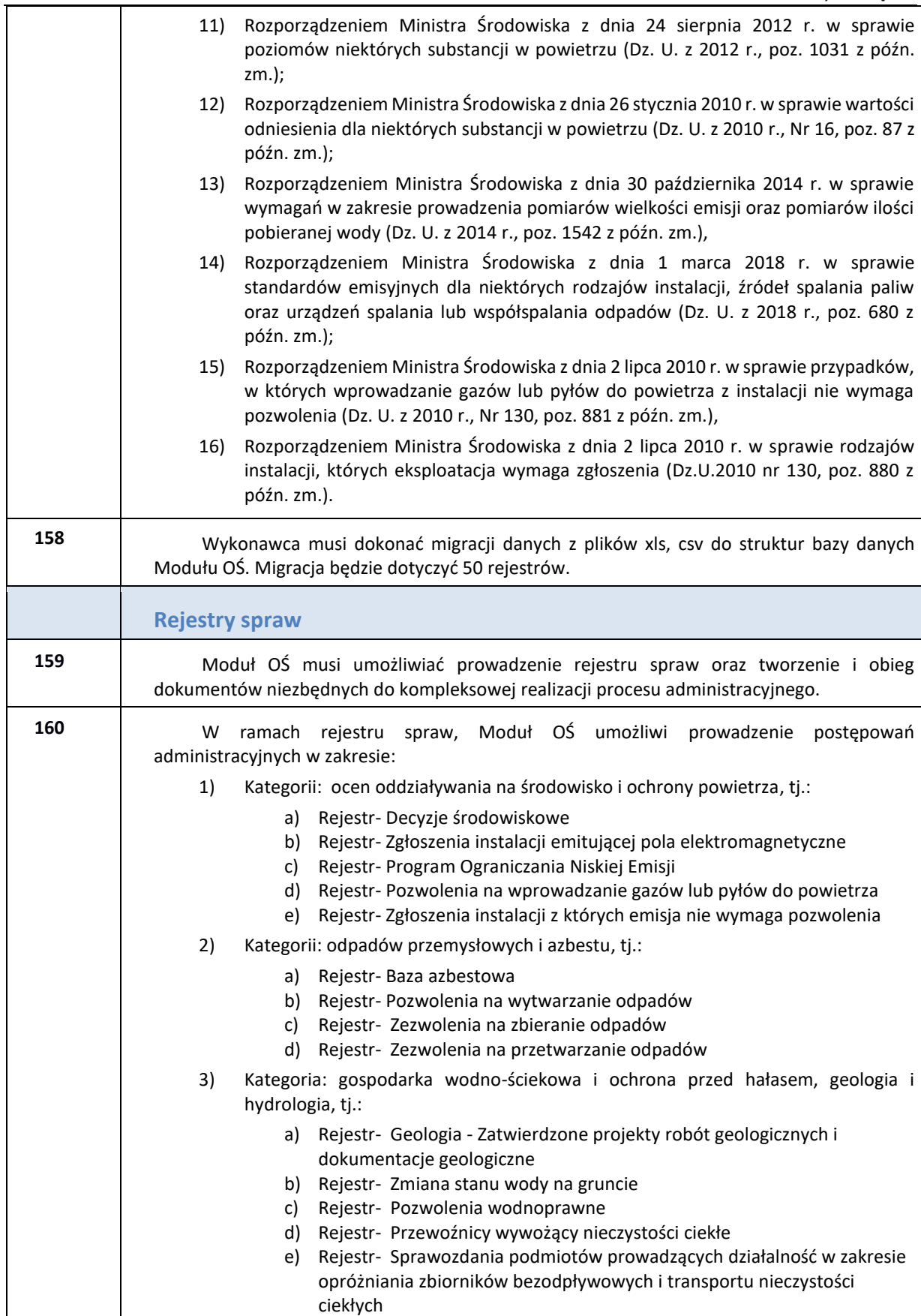

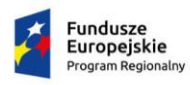

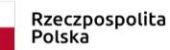

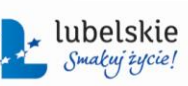

ť,

Unia Europejska<br>Europejski Fundusz<br>Rozwoju Regionalnego

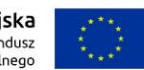

<span id="page-39-0"></span>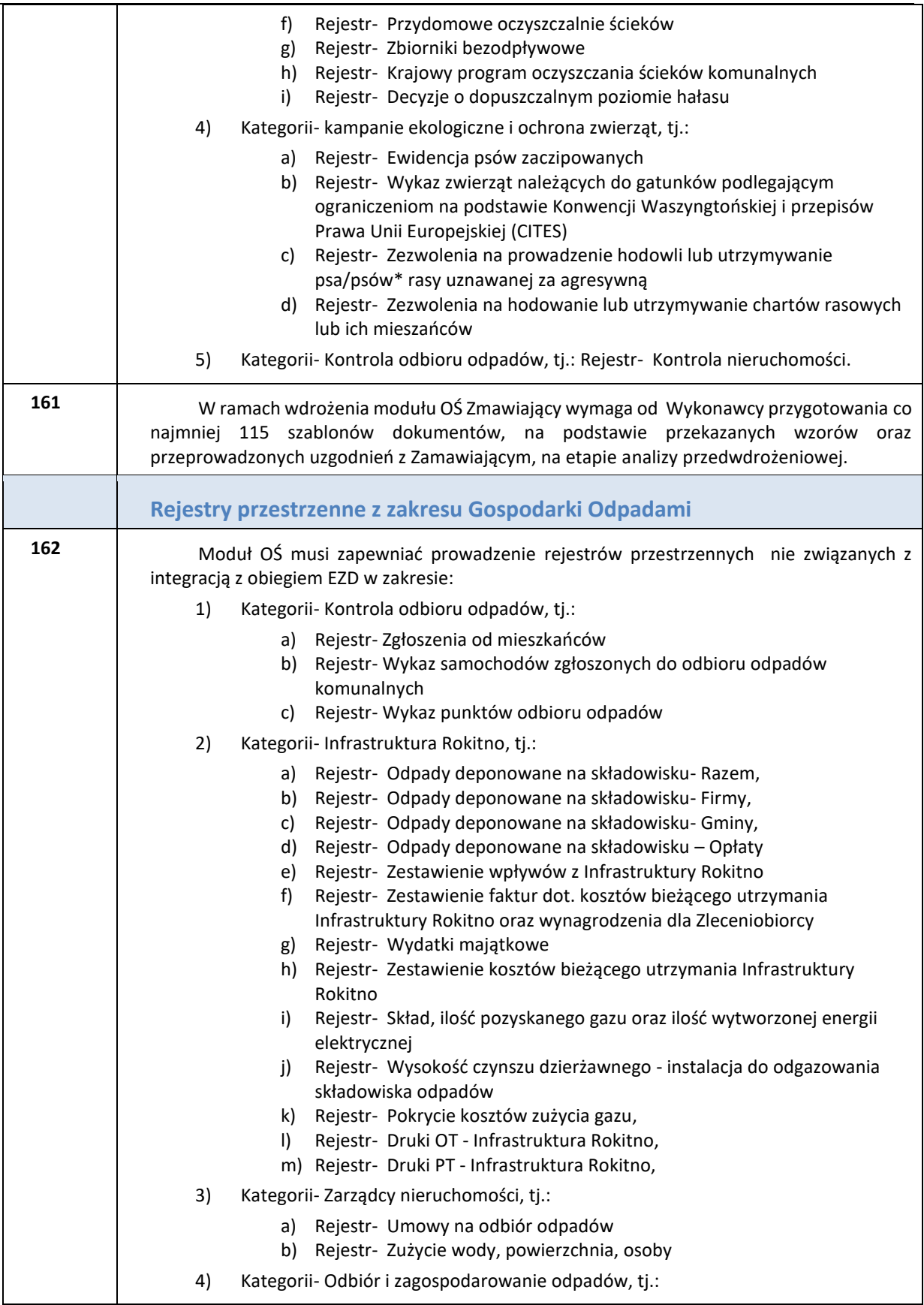

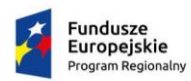

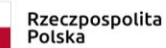

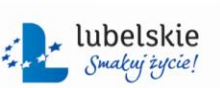

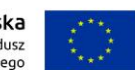

*Zał. nr 1a do SIWZ oraz zał. nr 1 do wzoru umowy dla części I*

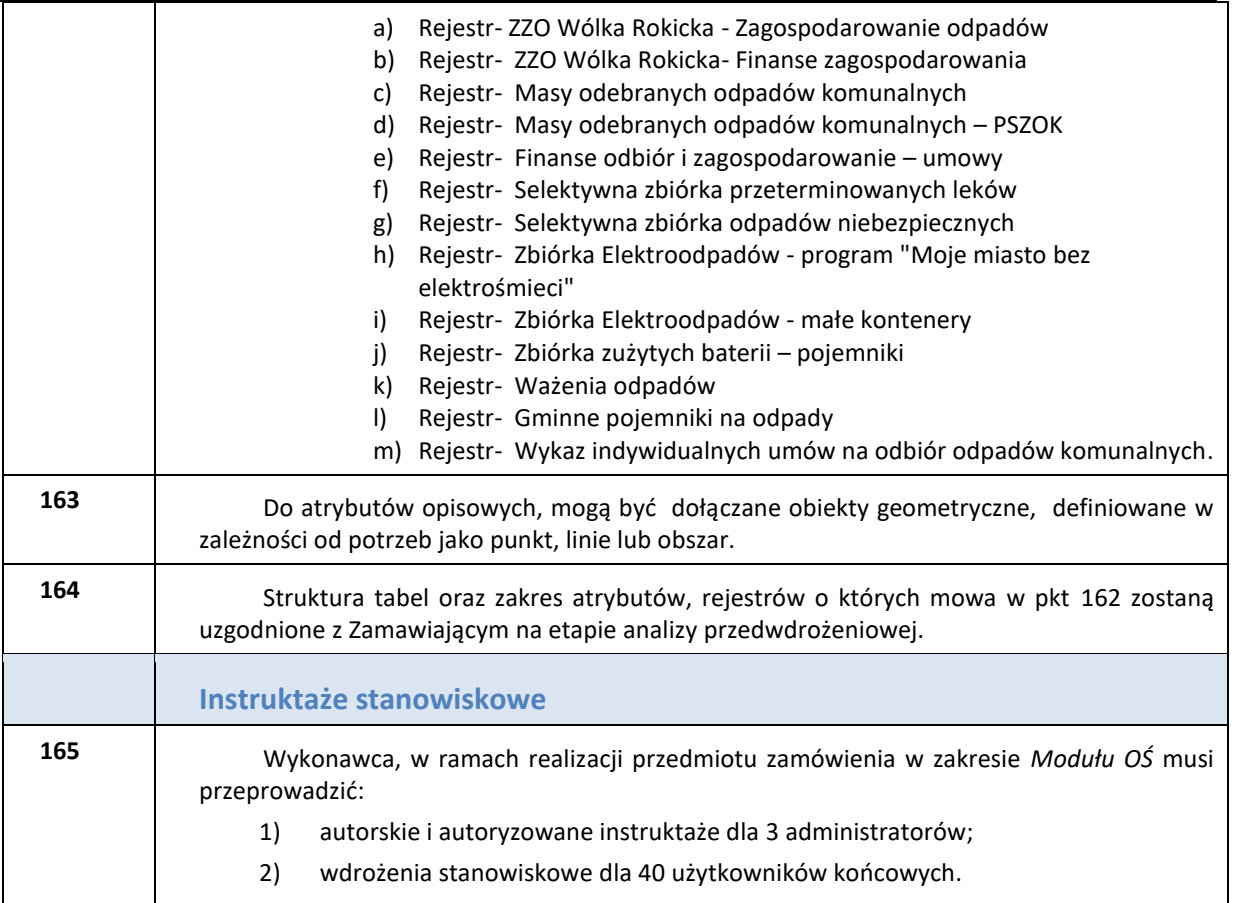

### **c) Moduł Miejskiego Architekta Zieleni**

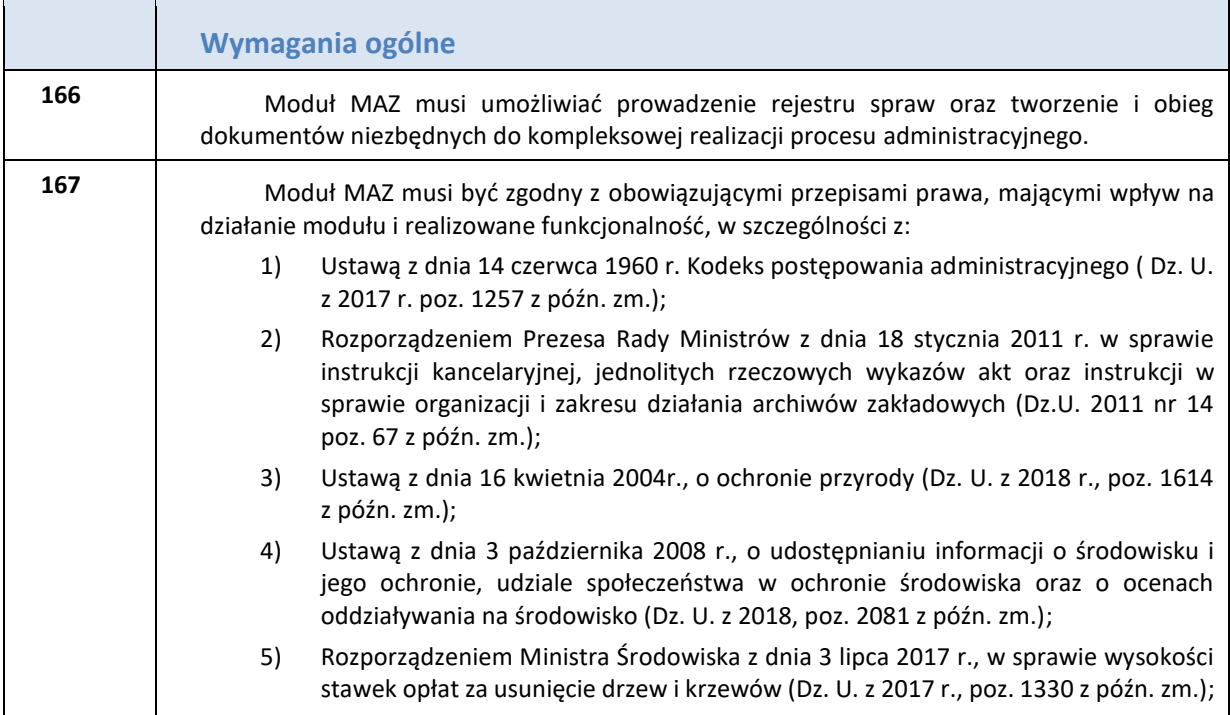

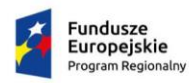

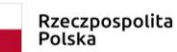

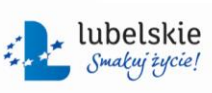

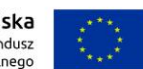

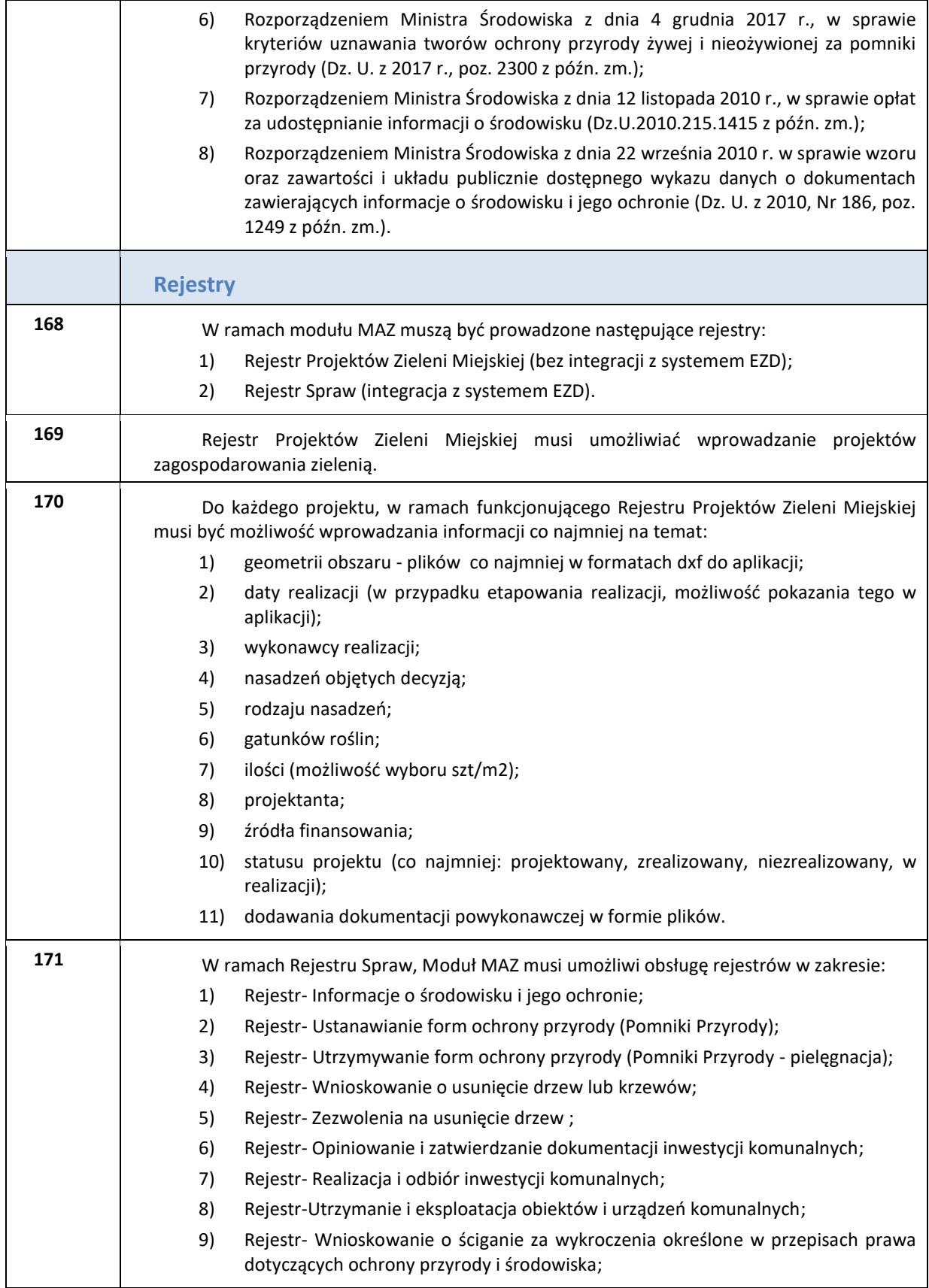

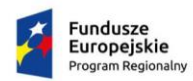

 $\overline{\phantom{a}}$ 

 $\overline{\mathbf{r}}$ 

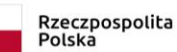

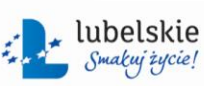

**Unia Europejska**<br>Europejski Fundusz<br>Rozwoju Regionalnego

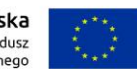

*Zał. nr 1a do SIWZ oraz zał. nr 1 do wzoru umowy dla części I*

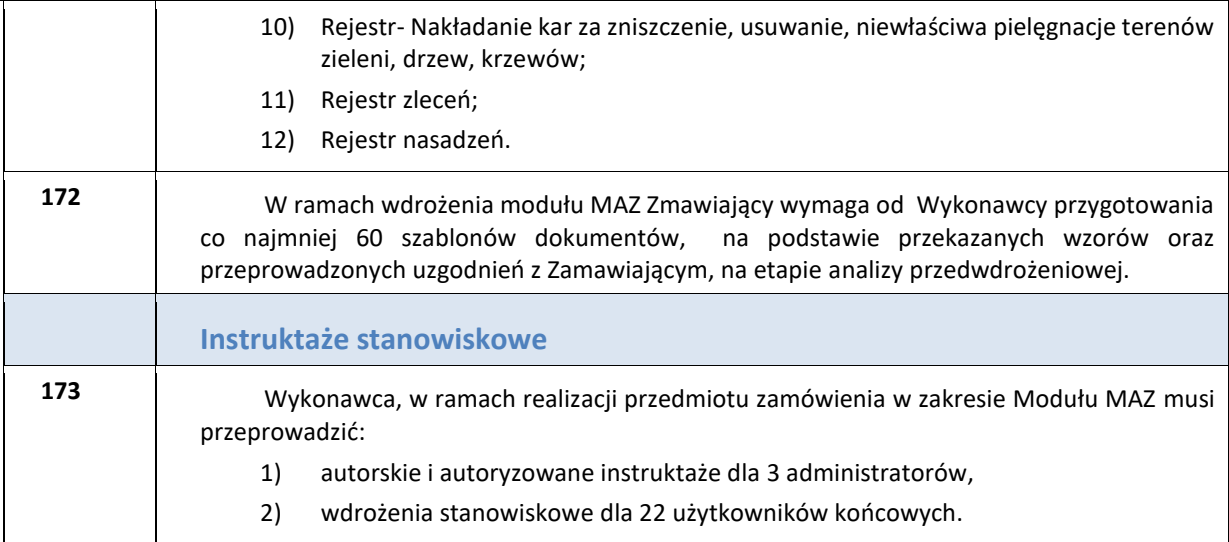

### **d) Moduł Miejskiego Konserwatora Zabytków (MKZ)**

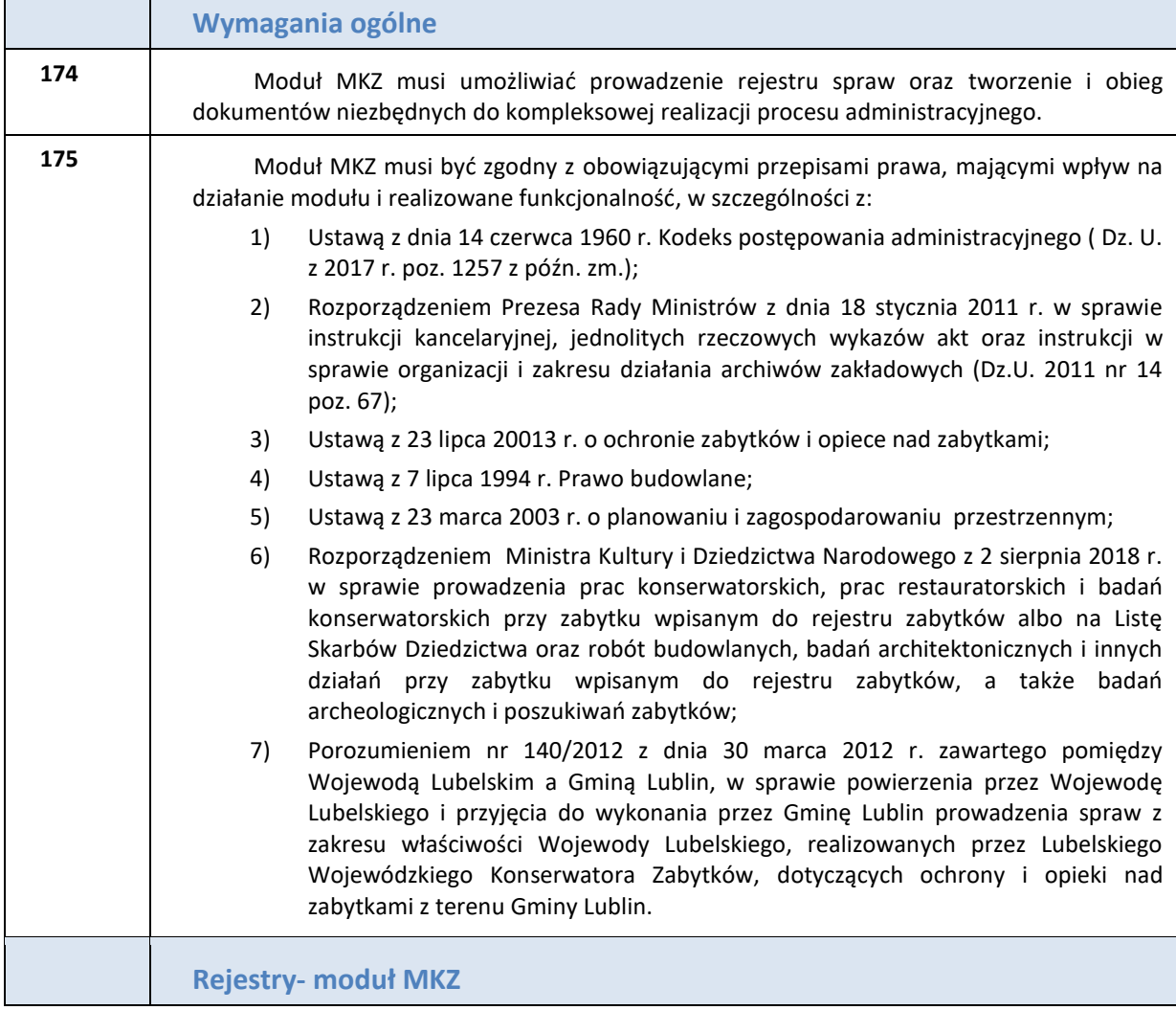

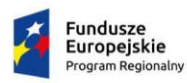

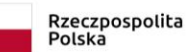

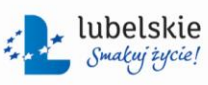

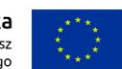

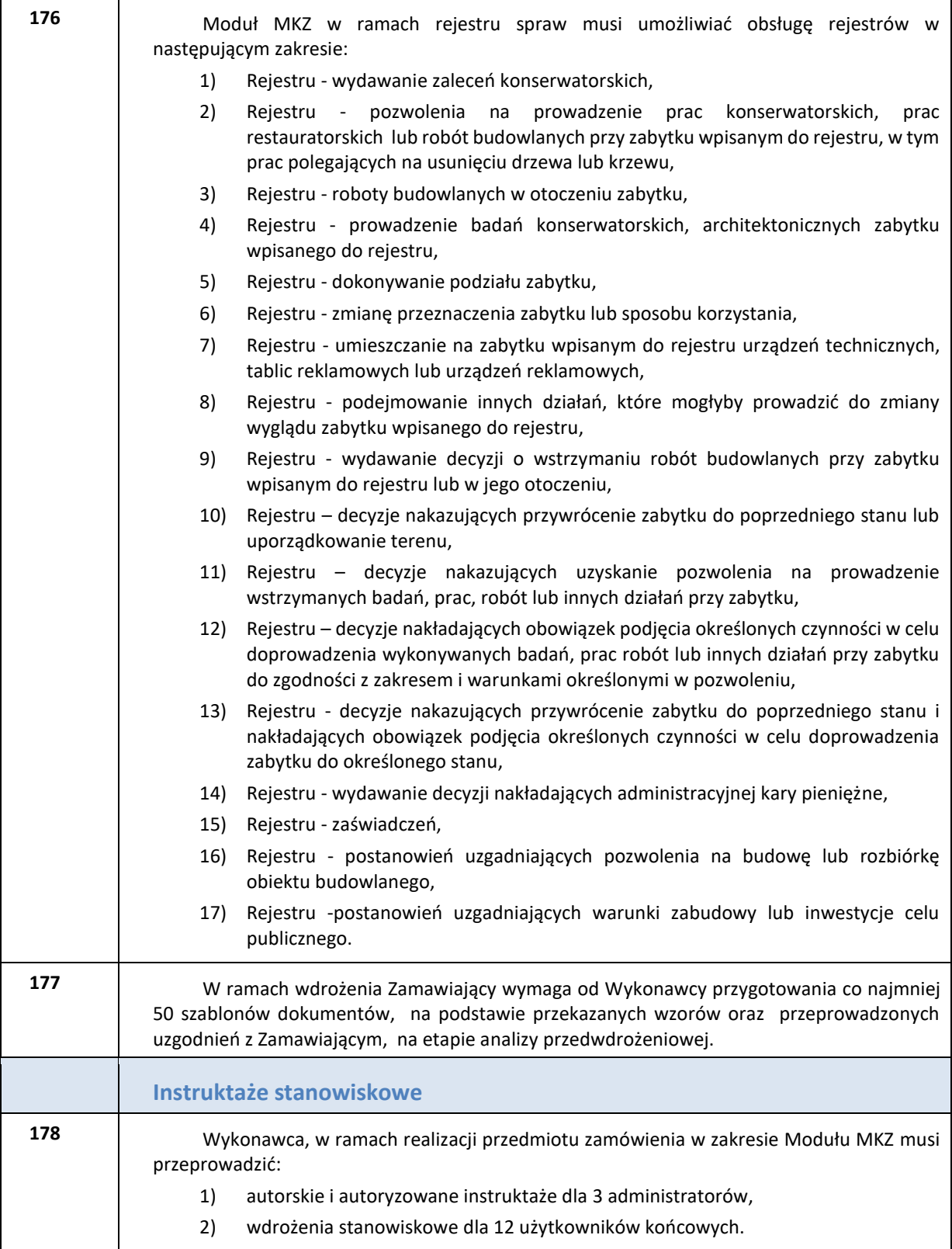

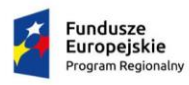

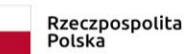

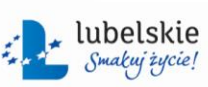

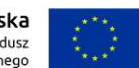

*Zał. nr 1a do SIWZ oraz zał. nr 1 do wzoru umowy dla części I*

### <span id="page-44-0"></span>**4. Dostarczenia nowych funkcjonalności GeoPortalu Miejskiego**

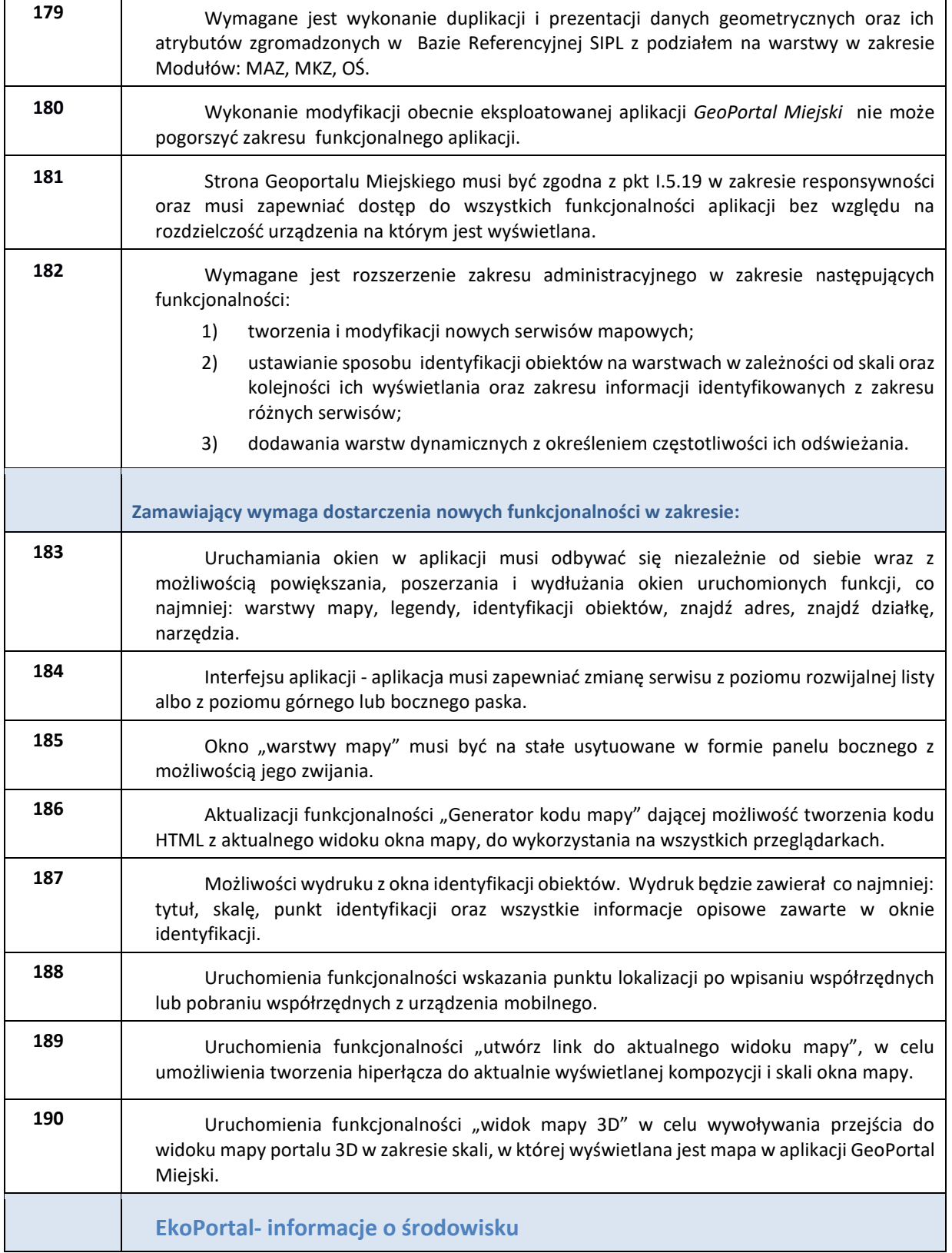

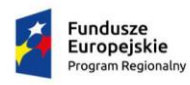

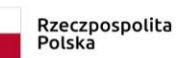

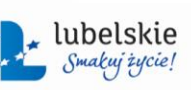

Unia Europejska Europejski Fundusz<br>Europejski Fundusz<br>Rozwoju Regionalnego

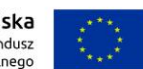

*Zał. nr 1a do SIWZ oraz zał. nr 1 do wzoru umowy dla części I*

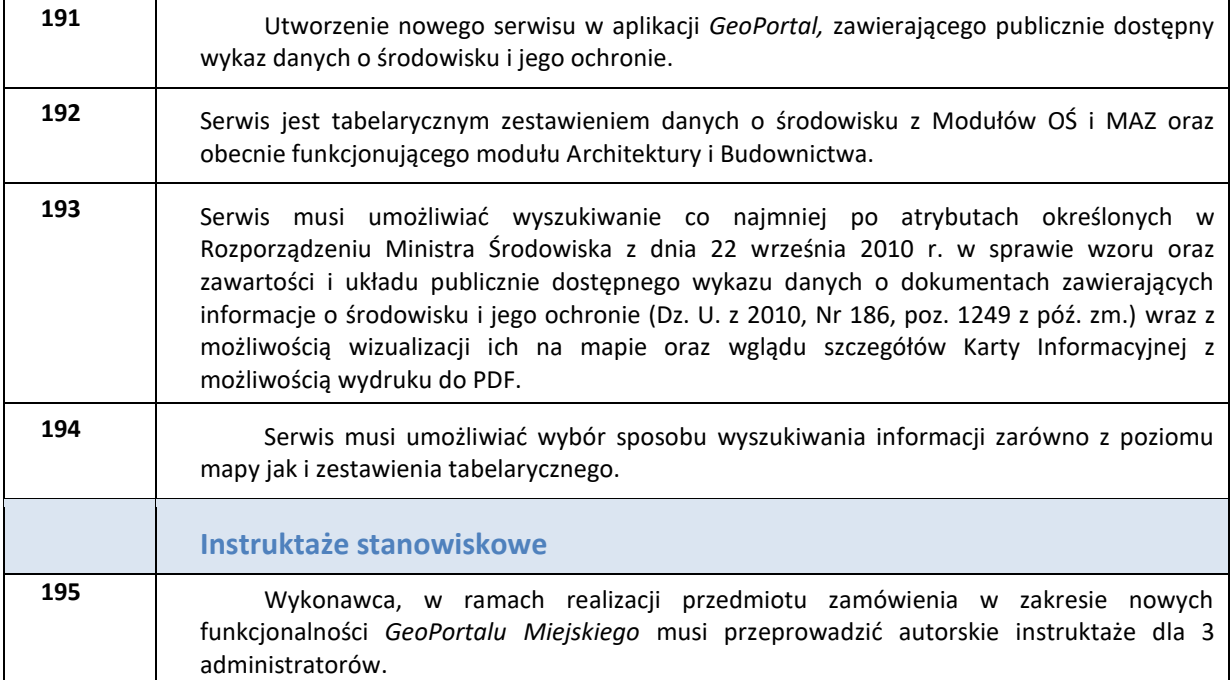

£

### <span id="page-45-0"></span>**5. Dostarczenie nowych funkcjonalności do aplikacji Wewnętrzny Portal Mapowy**

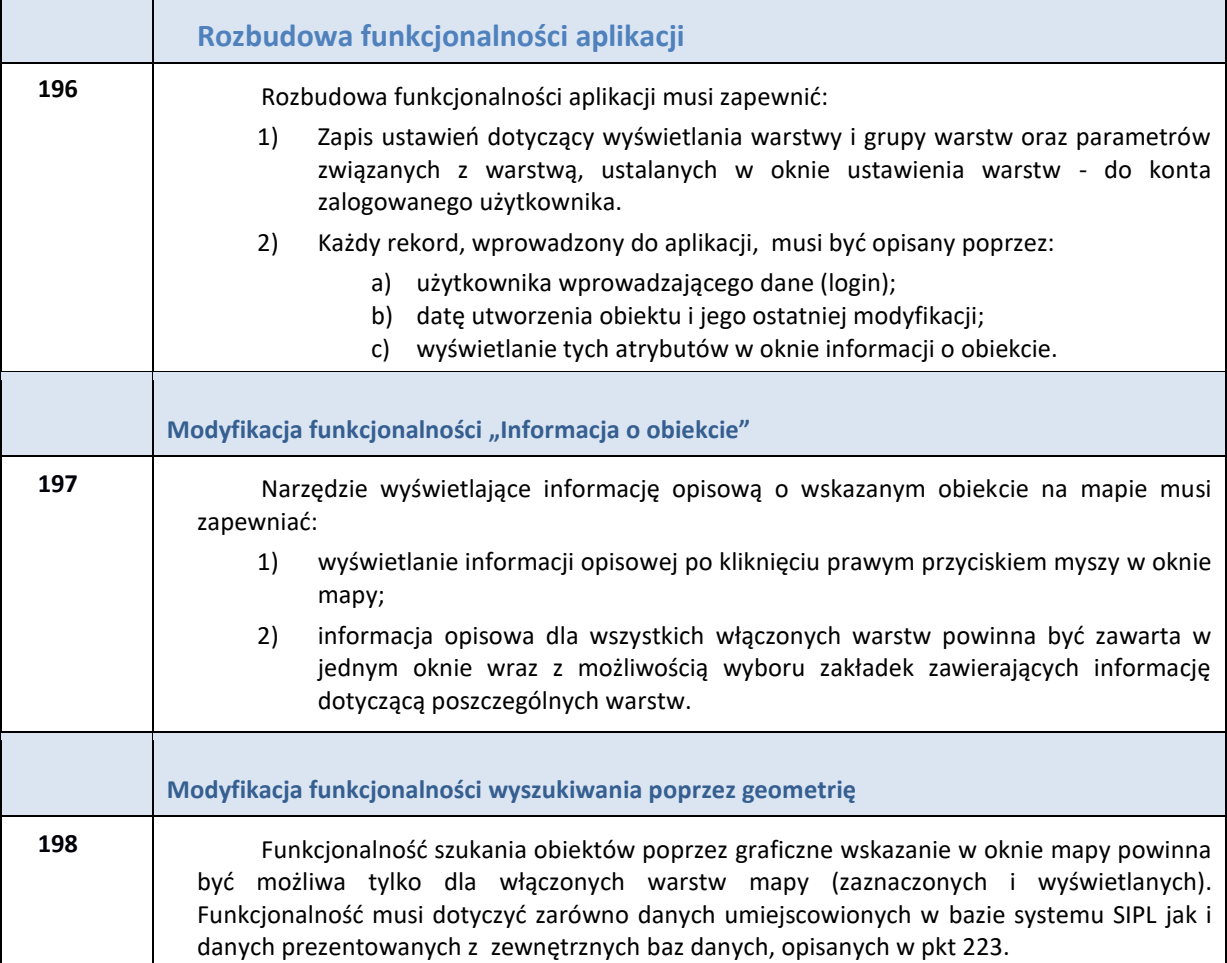

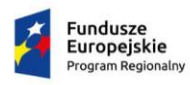

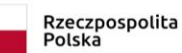

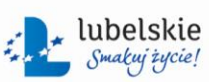

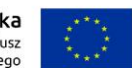

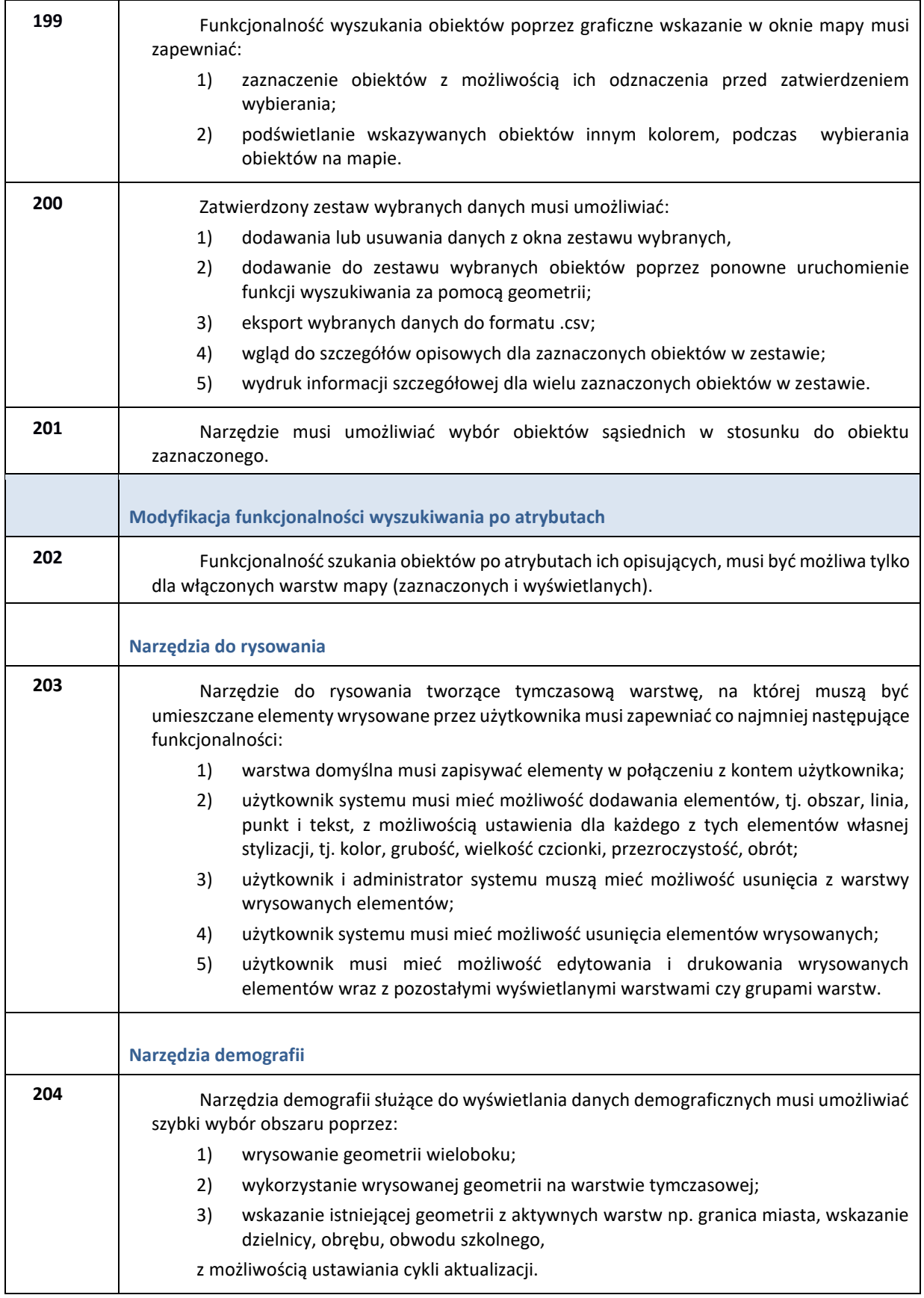

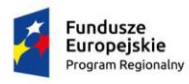

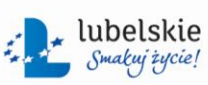

Unia Europejska<br>Europejski Fundusz<br>Rozwoju Regionalnego

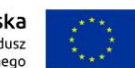

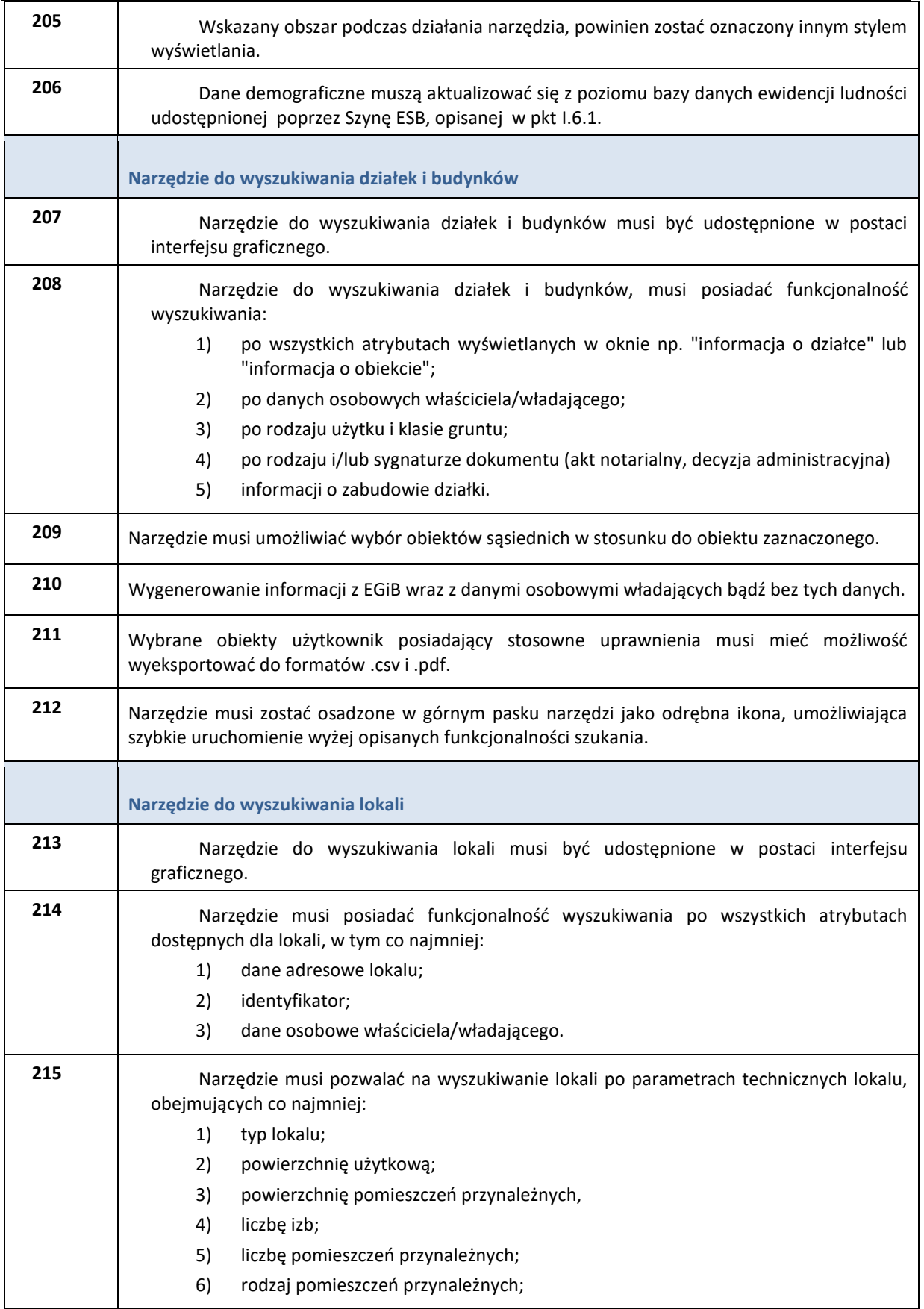

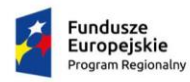

 $\blacksquare$ 

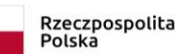

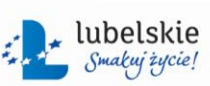

Unia Europejska<br>Europejski Fundusz<br>Rozwoju Regionalnego

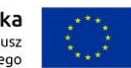

 $\blacksquare$ 

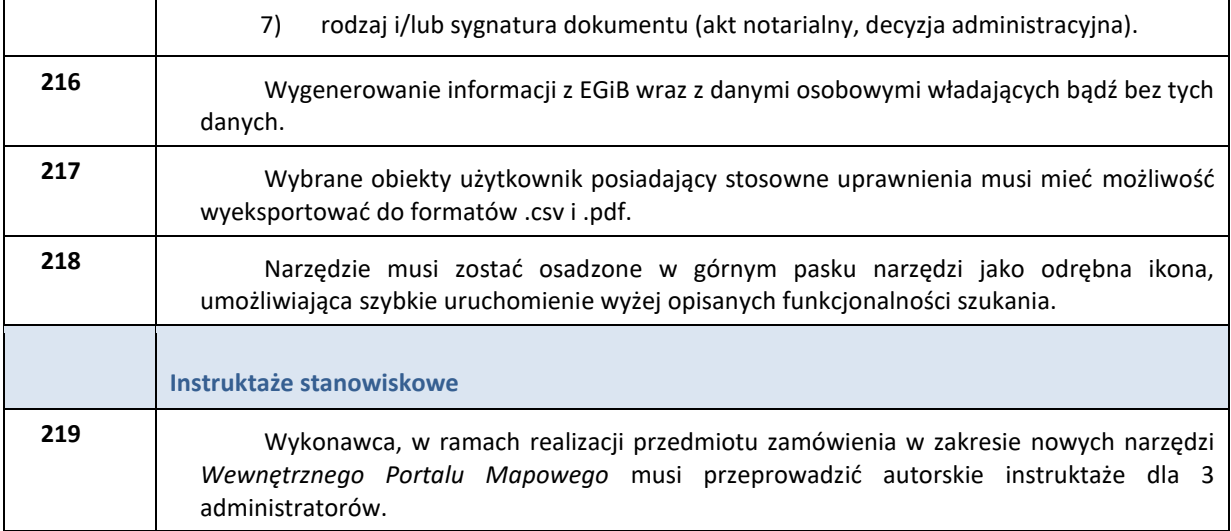

<span id="page-48-0"></span>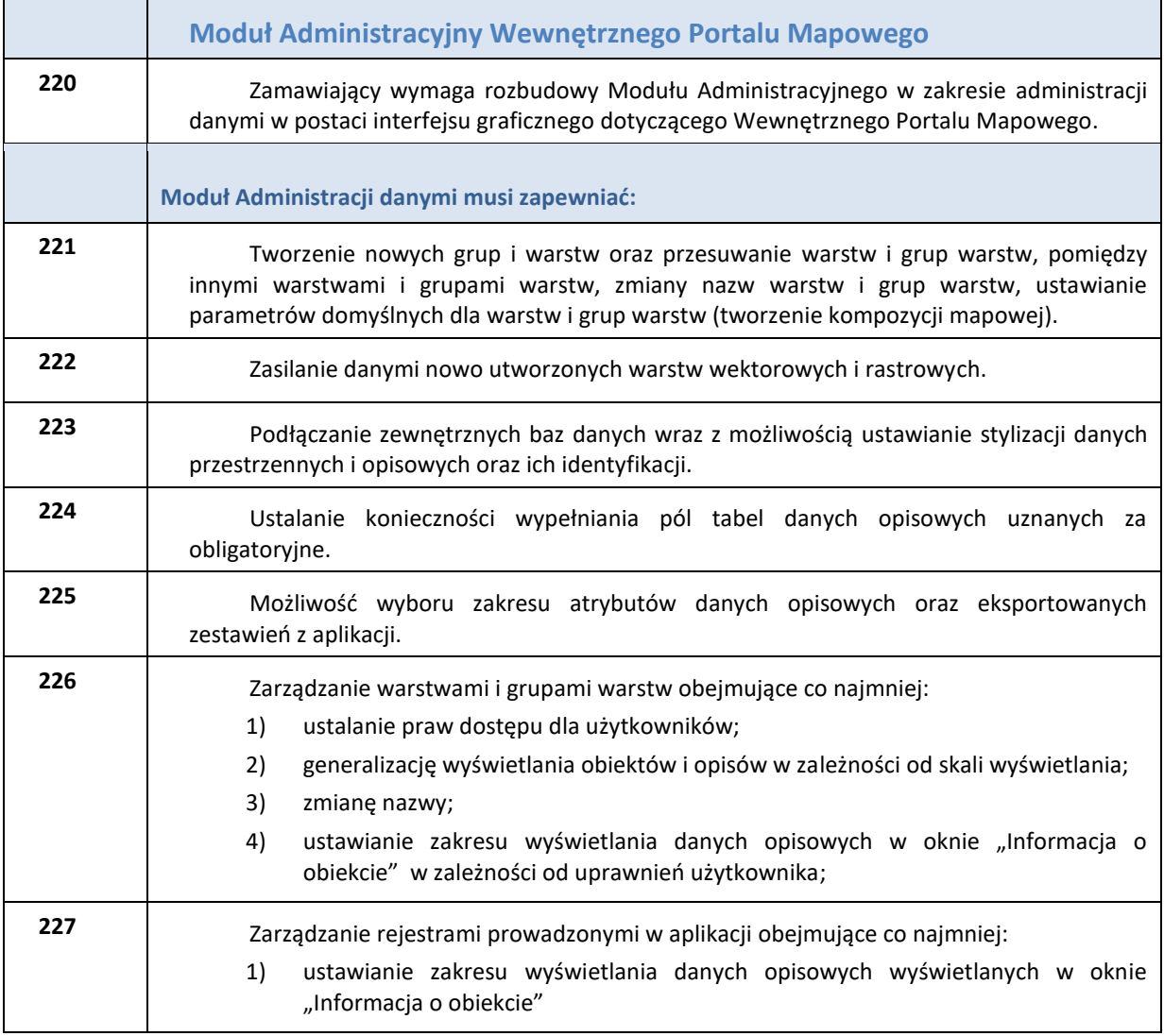

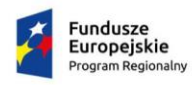

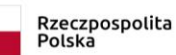

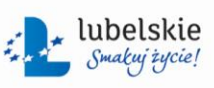

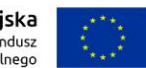

<span id="page-49-0"></span>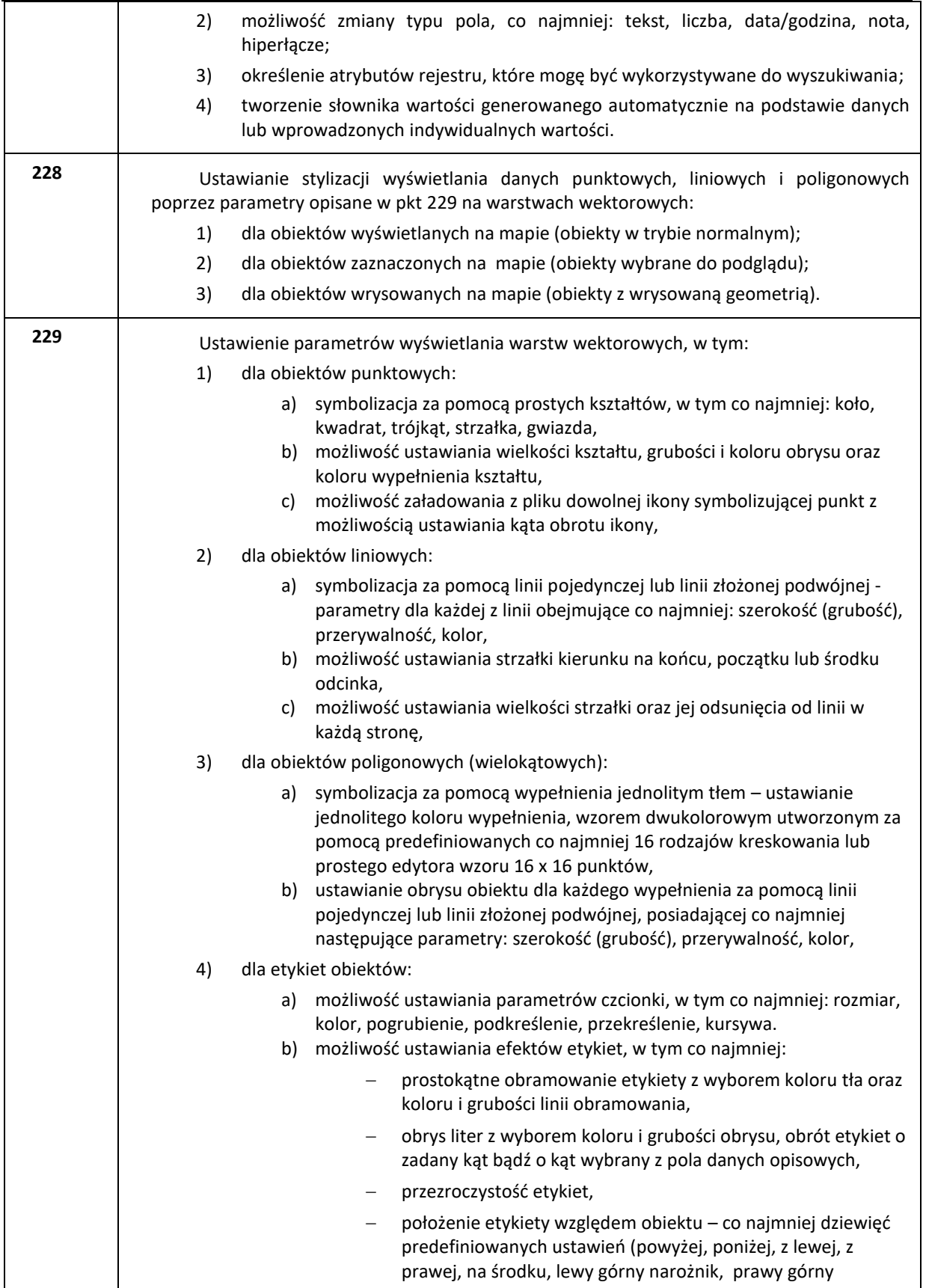

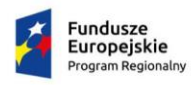

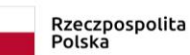

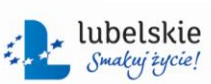

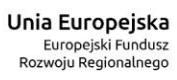

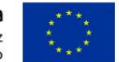

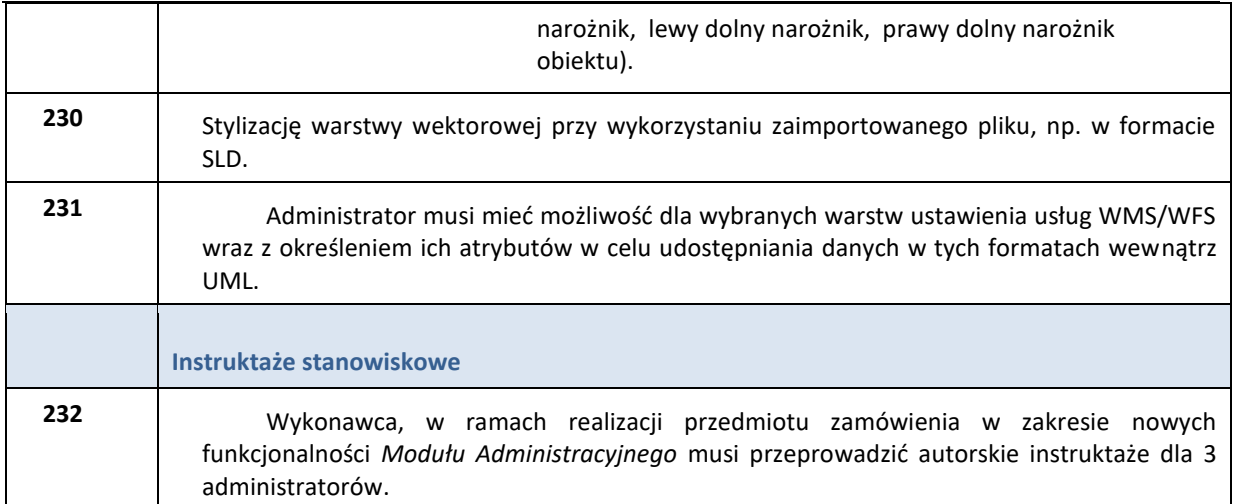